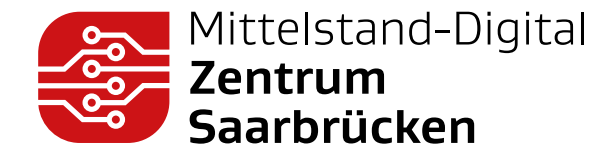

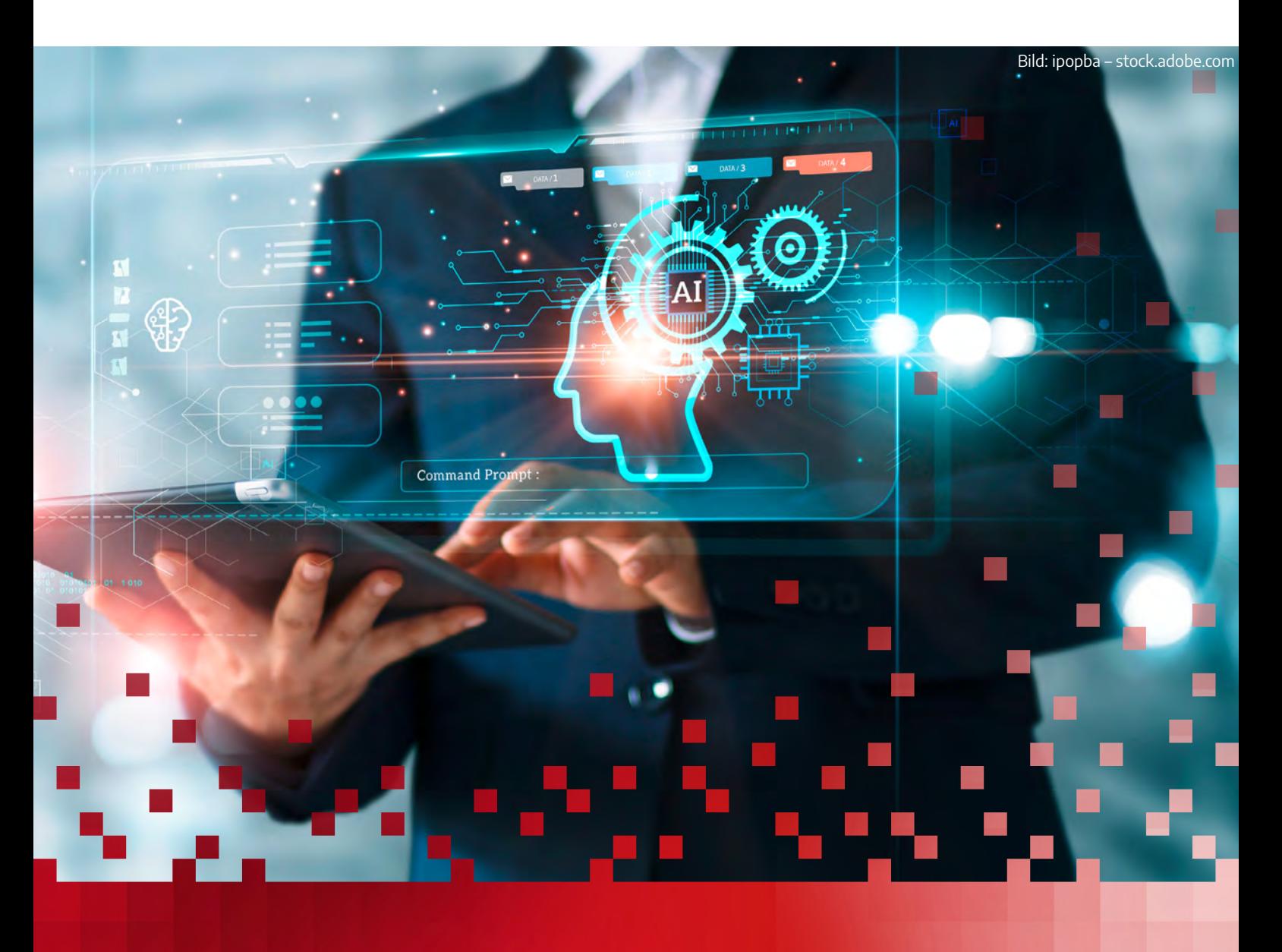

# KI-Projekte erfolgreich umsetzen

Eine Checkliste für den Mittelstand

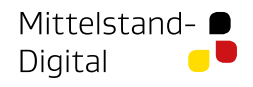

Gefördert durch:

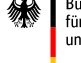

Bundesministerium für Wirtschaft und Klimaschutz

aufgrund eines Beschlusses des Deutschen Bundestages

# Inhalt<br>1

## **Vorwort und Vorgehensweise**  1.1 Ziele und Grenzen der Checkliste 1.2 Aufbau der Checkliste 1.3 Flowchart Checkliste zur Mess **2 Vorbereitung und Projektplanung 3** Mess- und Datenplanung (B) 3.1 Prozesswissen aufbauen und r 3.2 Normen und Standards nutzen 3.3 Messunsicherheiten 3.4 Aufbau der Daten

- 3.5 Datenablage
- 3.6 Manuelle Datenquellen einbind

- 4.1 Erste Testmessung und Überpi
- 4.2 Langzeitdatenaufnahme
- **5**

#### **6 Datenauswertung und Modellbild**

## **4 Datenaufnahme (C) 19**

- 6.1 Datenvisualisierung und Daten
- 6.2 Auswahl von maschinellen Lerr
- 
- 
- **7 Projektabschluss (F) 31**
- 
- - 9.1 Abkürzungsverzeichnis
	-
	- 9.3 Literaturverzeichnis 37

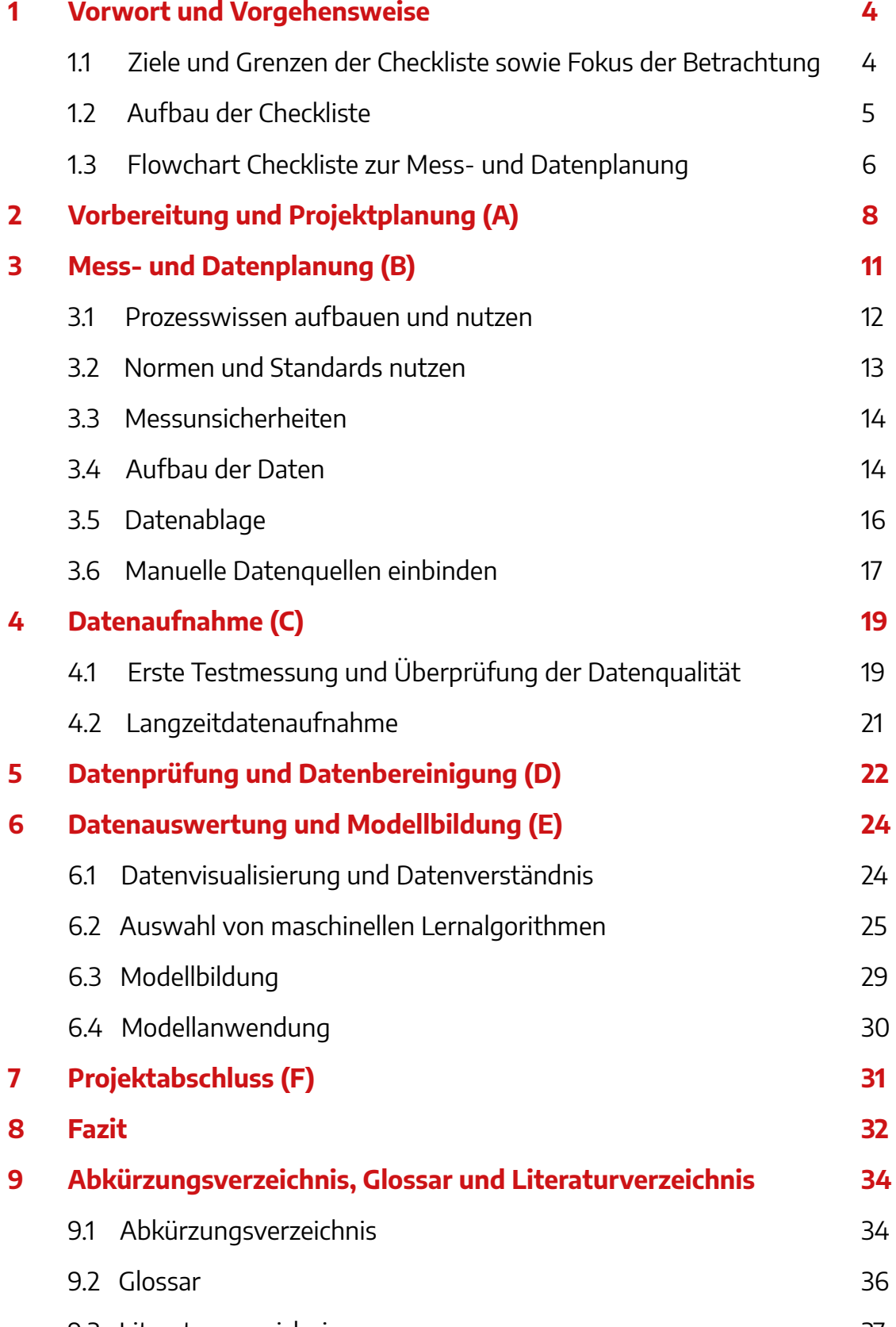

Um das volle Potential der Algorithmen in datengetriebenen KI-Projekten der Industrie, speziell im Mittelstand, voll auszuschöpfen, spielt die zugrundeliegende Qualität der Daten eine maßgebende Rolle.

Die vorliegende Checkliste basiert auf der "Checkliste – Mess- und Datenplanung für das maschinelle Lernen in der Montage" von Schnur et al., welche kostenlos und Open Source auf dem Online-Repository Zenodo unter folgendem Link verfügbar ist: [https://zenodo.org/](https://zenodo.org/record/6943476) [record/6943476](https://zenodo.org/record/6943476) [1]. Um den Fokus von dem Anwendungsfall Montage auf die Anwendung in kleine und mittlere Unternehmen (KMU) anzupassen, wurde die Checkliste in vielen Punkten abgeändert und ergänzt. Sie soll industrielle Anwender bei der Aufnahme qualitativ hochwertiger Daten unterstützen, um so den Aufwand beim Analysieren zu minimieren und die Aussagekraft der Ergebnisse zu steigern.

Ein besonderer Dank gilt Herrn Prof. Dr. Andreas Schütze, Herrn Tizian Schneider und Frau Verena Milde für ihre Unterstützung beim Erstellen dieser Checkliste.

## **1.2 Aufbau der Checkliste**

Zu Beginn eines jeden Kapitels führt ein kurzer Absatz in das Themengebiet ein. Anschließend folgen die Checkpunkte zum Abhaken. Grundsätzlich werden zwei Arten von Checkpunkten unterschieden: Mussund Best-Practice-Checkpunkte.

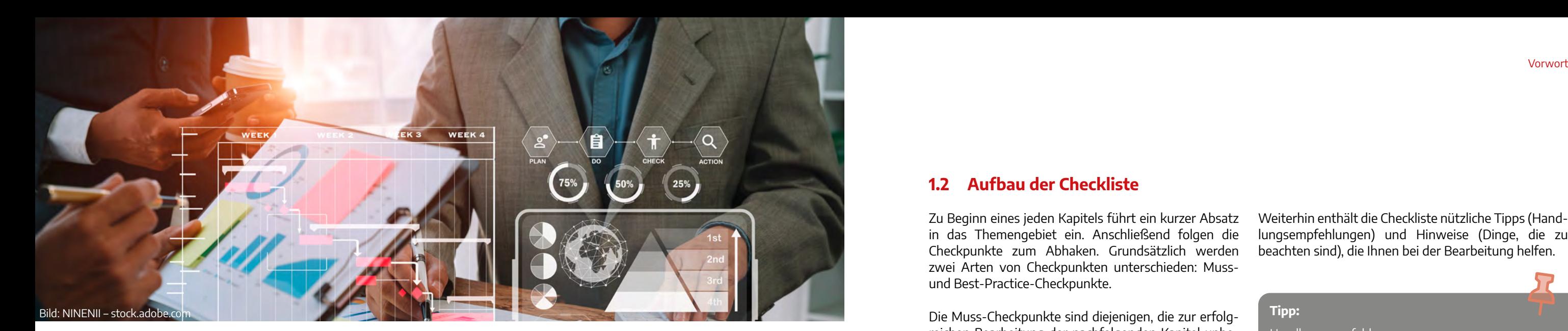

Die Muss-Checkpunkte sind diejenigen, die zur erfolgreichen Bearbeitung der nachfolgenden Kapitel unbedingt umgesetzt werden müssen.

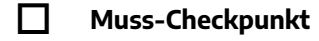

Best-Practice-Checkpunkte sind solche, die zur grundsätzlichen Bearbeitung der Abschnitte nicht unbedingt erforderlich sind, aber sich als sehr hilfreich in der weiterführenden Optimierung erwiesen haben.

**Best-Practice-Checkpunkt**

# <span id="page-2-0"></span>1. Vorwort

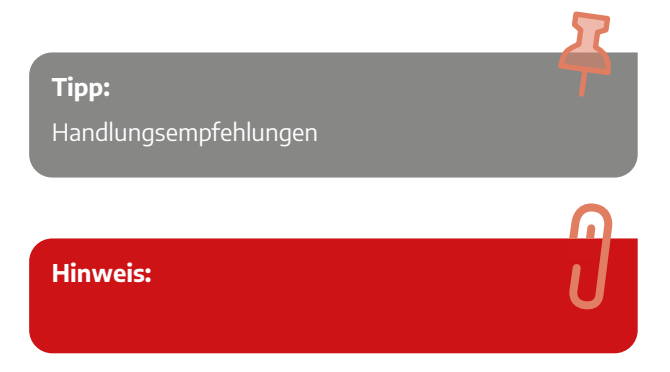

Weiterhin enthält die Checkliste nützliche Tipps (Handlungsempfehlungen) und Hinweise (Dinge, die zu beachten sind), die Ihnen bei der Bearbeitung helfen.

#### **1.1 Ziele und Grenzen der Checkliste sowie Fokus der Betrachtung**

Diese Checkliste dient als Unterstützung bei der Planung eines Projektes zur Nutzung von maschinellem Lernen (ML) an bereits vorhandenen Anlagen, Prozessen und Betriebsmitteln. Im Fokus stehen daher nicht die Neugestaltung/-anschaffung von Prozessen, Anlagen und Prototypen. Dennoch kann die Checkliste auch eine Orientierung für diese Anwendungsfälle sein. Sie verfolgt den Ansatz, durch die Einbringung von Fachwissen möglichst gezielt valide zeitkontinuierliche Daten aufzuzeichnen und übersichtlich bereitzustellen. Weiterhin wird bei der Modellbildung unterstützt. Aufgrund der hohen Vielfalt verfügbarer maschineller Lernmethoden wird die Datenanalyse im Rahmen dieses Dokumentes nur auf einem grundlegenden Niveau behandelt.

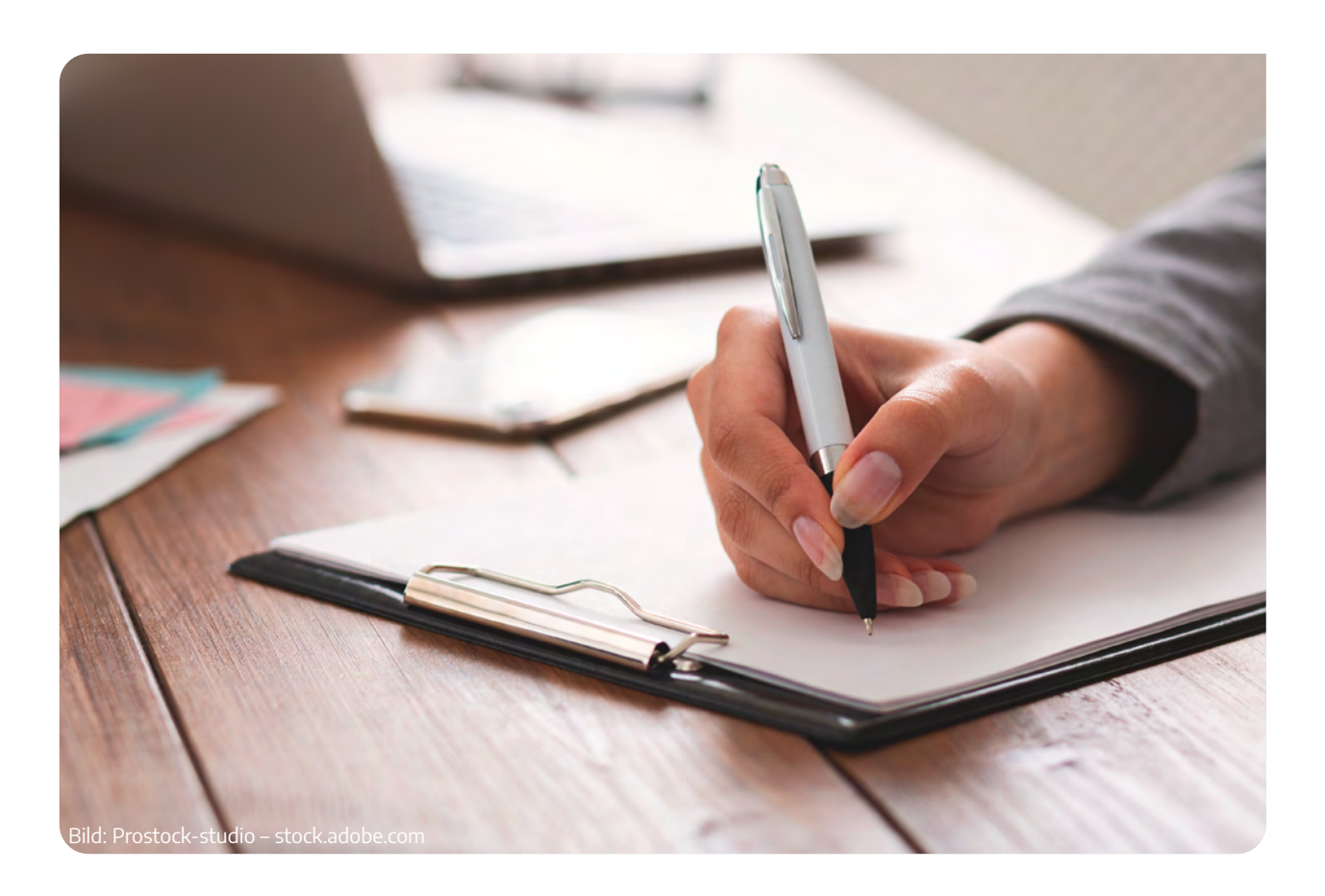

## **1.3 Flowchart Checkliste zur Mess- und Datenplanung**

Nachfolgend finden Sie einen Flowchart, der Sie beim Durchlaufen der Checkliste unterstützen soll. Folgende Punkte helfen Ihnen den Flowchart besser interpretieren zu können:

■ Der Flowchart ist nach den jeweiligen Kapiteln der Checkliste unterteilt und farblich gekennzeichnet, wie z. B.:

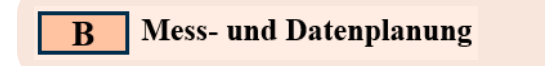

■ Hinter jedem Schritt finden Sie in Klammern die zugehörigen Checkpunkte in der Checkliste. Bei manchen Schritten werden wichtige Checkpunkte explizit erwähnt, wie z. B.:

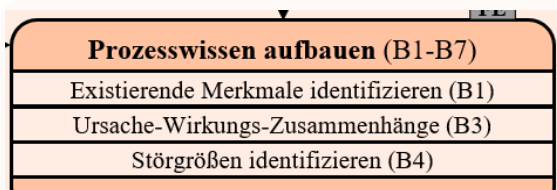

■ Bei manchen Punkten kann der Rat bzw. die Erfahrung von zusätzlichen Personen hilfreich sein. Im Ablaufplan wird dies durch folgende Symbole gekennzeichnet:

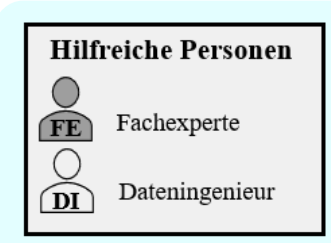

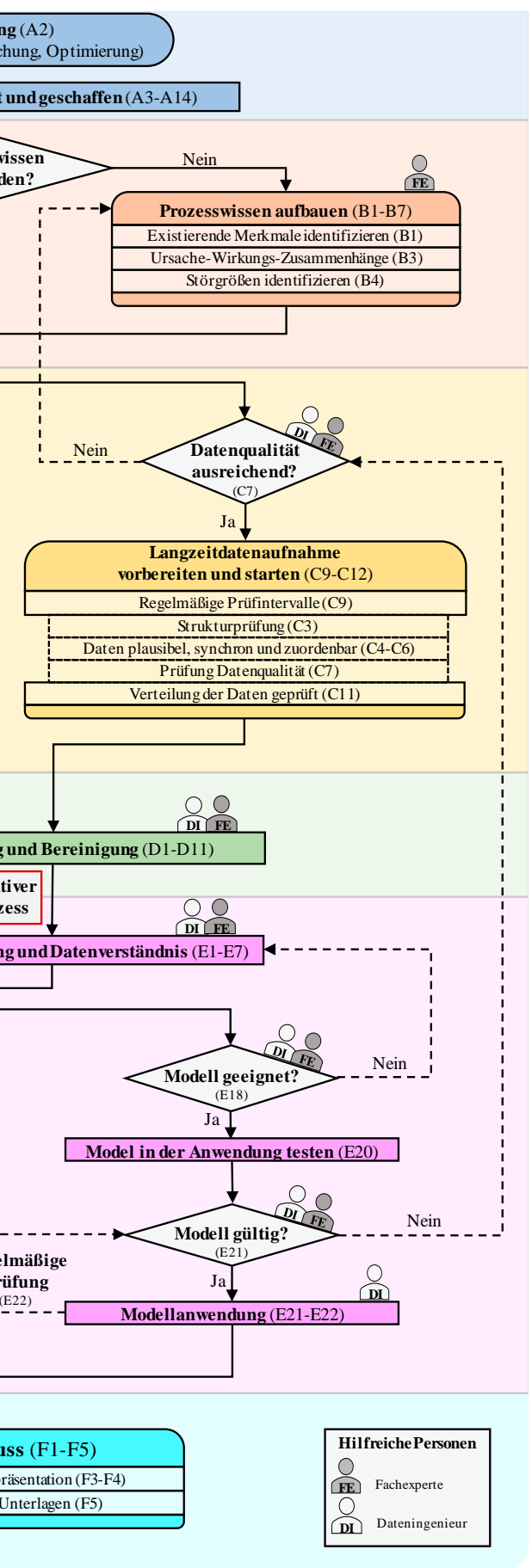

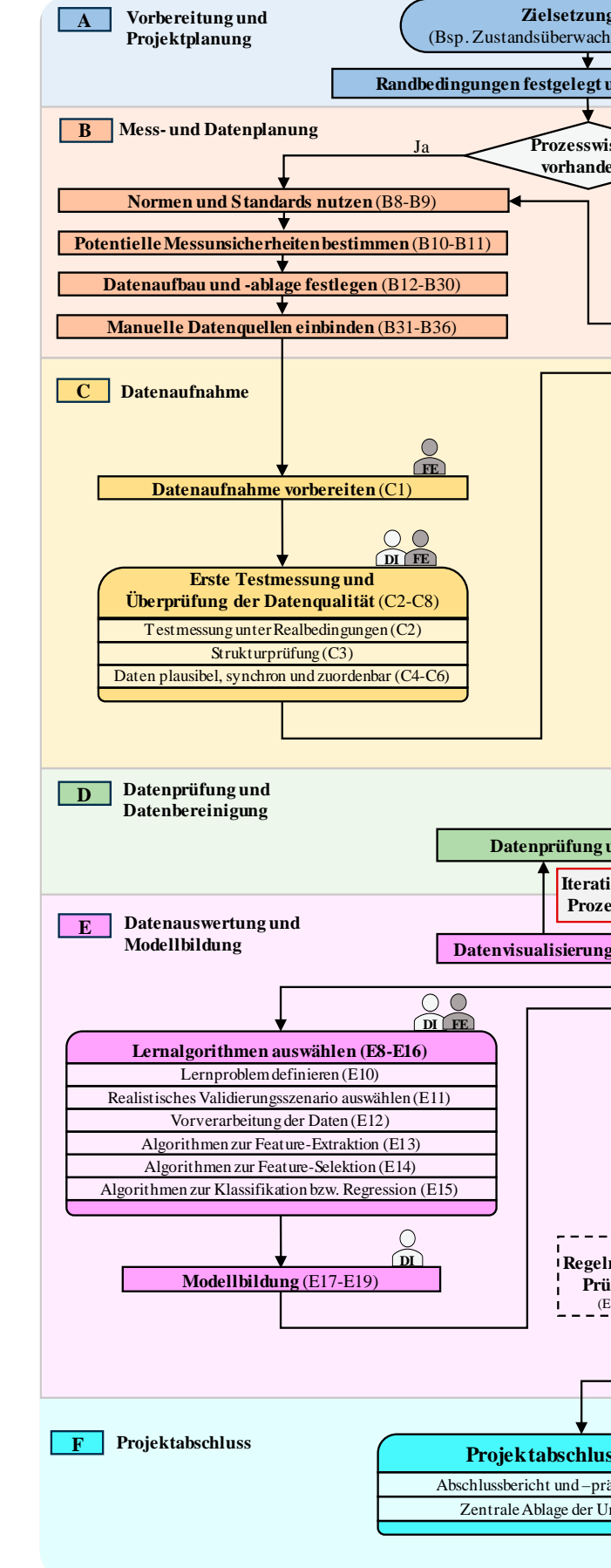

■ Rekursive Pfeile werden gestrichelt dargestellt:

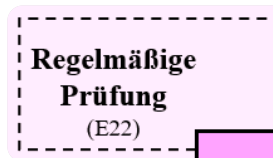

Iterative Prozesse sind als solche gekennzeichnet:

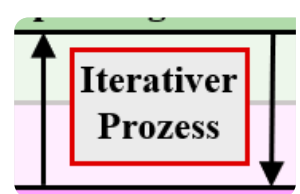

#### **A4. Facharbeiter / Experten identifiziert**

Versuchen Sie, die jeweiligen Facharbeiter bzw. Experten für Ihre Produkte, Prozesse und Anlagen zu identifizieren und von Ihrem Vorhaben zu überzeugen. Expertenwissen ist sehr wertvoll für die Planung, Auswertung und Interpretation Ihrer Daten.

Prüfen Sie auch, ob in ihrem Unternehmen bereits Personal mit Erfahrung in der Bestimmung der Messunsicherheit (Kapitel 3.3) vorhanden ist. Sollte dies nicht der Fall sein, erwägen Sie die Schulung/Weiterbildung von Mitarbeitern mit erweitertem mathematischem Verständnis oder die Auslagerung der Aufgabe.

#### **A5. Externe Experten hinzuziehen**

Sollten Sie weiteres Fachwissen, z. B. im Bereich maschinelles Lernen benötigen, können Sie auch auf externe Unterstützer zurückgreifen.

#### **A6. Archiv auf ähnliche Projekte geprüft**

Bevor Sie Ihre Planung starten, prüfen Sie, ob bereits ähnliche Projekte in Ihrem Unternehmen (oder in Ihrer Branche) durchgeführt wurden. Falls ja, sehen Sie sich die verfügbare Projektdokumentation an und versuchen Sie, das Gelernte aus den [bereits durchgeführten Projekten i](https://dp-plattform.de/view/index.php?p=home)n dieses Projekt einfließen zu lassen.

#### **A7. Übersicht mit möglichen Produkten, Prozessen oder Anlagen erstellt**

Erstellen Sie eine Übersicht mit den Produkten, Prozessen oder Anlagen, die für Ihre Analyse in Frage kommen.

#### **A8. Aufwand realistisch abgeschätzt**

Der größte Aufwand, Daten mit maschinellem Lernen zu analysieren, liegt mit ca. 80% in der Aufbereitung der Daten und lediglich zu 20% in der eigentlichen Analyse. Gerade die wichtige Kommunikation mit den Facharbeitern oder Experten, die oftmals nur sporadisch verfügbar für Ihr Projekt sind, können den Zeitplan verzögern.

#### **A1. Checkliste gelesen und verstanden**

Bevor Sie mit der Bearbeitung starten, sollten Sie die Checkliste komplett gelesen und die einzelnen Arbeitsschritte verstanden haben.

#### **A2. Ziele und Art des Projektes festgelegt**

Überlegen Sie sich genau, bestenfalls in einem abteilungsübergreifenden Meeting mit Facharbeitern oder externen Experten, was die Ziele Ihres Projektes sind. Wollen Sie den Zustand von Produkten, Prozessen oder Anlagen überwachen? Wollen Sie gezielt Daten an nur einer Anlage erfassen oder möchten Sie Daten stations- bzw. anlagenübergreifend aufzeichnen? Oder wollen Sie kritische Prozesse mithilfe von maschinellem Lernen optimieren?

#### **A3. Fördermöglichkeiten geprüft**

Prüfen Sie Fördermöglichkeiten für Ihr Unternehmen. Speziell für KMU gibt es häufiger Ausschreibungen, die Sie in Ihrem Projekt unterstützen können. Eine erste Anlaufstelle kann bspw. Ihr lokales Mittelstand-Digital Zentrum sein.

# <span id="page-4-0"></span>2. Vorbereitung und Projektplanung (A)

Bereits bei der Vorbereitung gibt es mehrere Aspekte zu beachten, um eine gute Ausgangsbasis für Ihr Projekt zu schaffen. Obwohl folgende Punkte trivial erscheinen, zeigt die Erfahrung, dass sie in der Praxis häufig vernachlässigt werden. Auch wenn in der Regel bereits eine Vielzahl an Daten in Ihrem Unternehmen existie-

ren, ist eine gute Vorbereitung essenziell, um Ihr Projekt erfolgreich voranzubringen. Im Rahmen dieser Checkliste werden nur für die Datenqualität kritische Punkte des Projektmanagements genannt. Weitere wichtige Punkte, wie z. B. die Budgetplanung oder eine Risikoanalyse, sollten Sie aber dennoch berücksichtigen.

#### **Hinweis:**

Beachten Sie, dass maschinelles Lernen auf einer statistischen Analyse aufbaut und daher nur Lösungen liefern kann, wenn die gesuchte Information in den aufgezeichneten Daten enthalten ist.

#### **Tipp:**

Auch hier kann Sie ggf. Ihr lokales Mittelstand-Digitalzentrum unterstützen.

[https://www.mittelstand-digital.de/MD/Navigation/](https://www.mittelstand-digital.de/MD/Navigation/DE/Praxis/Kompetenzzentren/kompetenzzentren.html) [DE/Praxis/Kompetenzzentren/kompetenzzentren.](https://www.mittelstand-digital.de/MD/Navigation/DE/Praxis/Kompetenzzentren/kompetenzzentren.html) [html](https://www.mittelstand-digital.de/MD/Navigation/DE/Praxis/Kompetenzzentren/kompetenzzentren.html)

#### **Hinweis:**

Oftmals lässt sich (spezifisches) Wissen nur bei einzelnen Personen im Unternehmen finden und wird dadurch schwer zugänglich, was die Datenauswertung und -analyse enorm behindern kann.

Sollten Sie keine Mitarbeiter mit Erfahrung in der Messunsicherheitsbestimmung haben, erwägen Sie die Beauftragung eines externen Dienstleisters oder die Weiterbildung der Mitarbeiter.

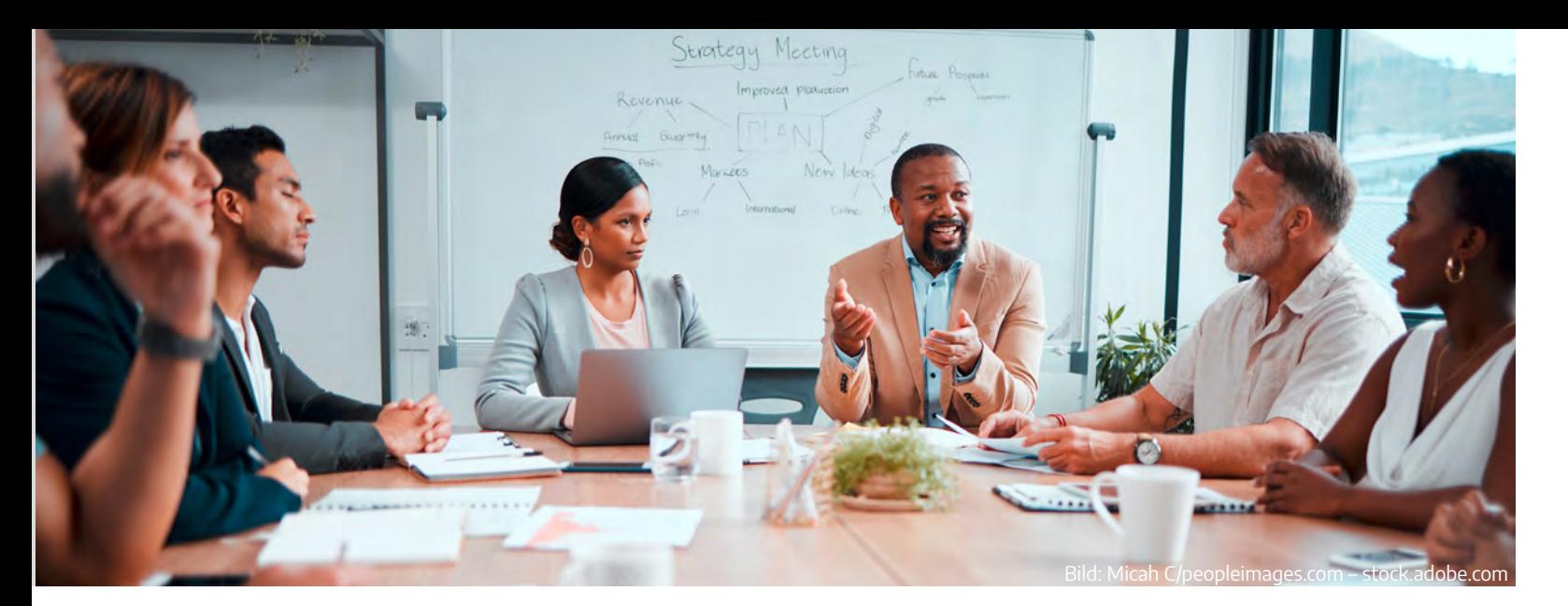

#### **A9. Betrachtungsfokus definiert**

Versuchen Sie, Ihren Betrachtungsfokus möglichst klein zu halten. Bündeln Sie Ihre Ressourcen und verlieren Sie sich nicht in der Auswertung von Daten von zu komplexen Produkten, Prozessen oder Anlagen. Starten Sie lieber klein, bspw. mit einem einzelnen (kritischen) Prozess und erweitern Ihre Analyse zu einem späteren Zeitpunkt. Bei der Auswahl des Betrachtungsfokus können Sie die ausgewählten Facharbeiter/Experten (A4) unterstützen.

#### **A10. Zeitplan erstellt**

Bis wann wollen Sie das Projekt abschließen? Erstellen Sie sich Meilensteine, die Sie erreichen wollen (und können vgl. A8).

#### **A11. Arbeitspakete aufgeteilt**

Leiten Sie einzelne Arbeitspakete ab und teilen Sie diese nach Möglichkeit unter Ihren Mitarbeitern auf, oder vergeben Sie diese an externe Unternehmen.

#### **A12. Koordination und Verantwortlichkeiten geklärt**

Es ist wichtig, dass eine Person die Verantwortung übernimmt, das Projekt koordiniert und vorantreibt sowie auf die Einhaltung des Zeitplans achtet.

#### **A13. Mitarbeiter aufgeklärt und Commitment eingeholt**

Beachten Sie, dass "FAIRe" Daten nicht gleichzusetzen sind mit "offenen" Daten (open data), da sich die Auffindbarkeit bzw. Zugänglichkeit auch exklusiv auf Ihr Unternehmen bzw. einzelne Abteilungen beziehen kann.

Häufig ist dieser Punkt besonders wichtig, da sich Interessen unterscheiden. Wenn Mitarbeiter kein Verständnis für Ihr Projekt haben, wird dieses höchstwahrscheinlich scheitern. Stellen Sie daher den Mitarbeitern die Projektziele und die sich konkreten Vorteile (z. B. für die spezifischen Arbeitsplätze), welche sich durch das Projekt ergeben bspw. in einem Workshop vor. Dies kann die Akzeptanz unter Mitarbeitern fördern. Versuchen Sie über die Projektlaufzeit regelmäßig den Fortschritt des Projektes für die Mitarbeiter transparent darzustellen. Hilfreich ist auch "Projekt-Gegner" zu identifizieren, zu integrieren und deren Bereitschaft zur Unterstützung des Projektes sicherzustellen. Zusätzliche Informationen und Ansätze finden sich in dem Buch Change-Management - Mitarbeiter mobilisieren. Vision, Kommunikation, Beteiligung, Qualifizierung von Stolzenberg et al. [2].

#### **A14. Lastenheft erstellt**

Erstellen Sie ein Lastenheft, auch Anforderungskatalog genannt, mit allen konkreten Anforderungen, die es im Rahmen des Projektes zu erfüllen gilt.

# <span id="page-5-0"></span>3. Mess- und Datenplanung (B)

#### **Hinweis:**

Die Mess- und Datenplanung ist ein iterativer Prozess und darf (bzw. muss, wenn erforderlich) angepasst werden.

#### **Tipp:**

Achten Sie zu jeder Zeit in Ihrem Projekt auf die Wiederauffindbarkeit von Wissen/Informationen! Nutzen Sie dazu in Ihrem Unternehmen vorhandene Strukturen und Vorgehensweisen zur Datenablage und Dokumentation. Falls Sie eine eigene Struktur aufbauen müssen, orientieren Sie sich an den FAIR-Data Prinzipien, siehe <https://www.fairsharing.org/>. FAIR steht für Findable (auffindbar), Accessible (zugänglich), Interoperable (interoperabel) und Reuseable (wiederverwendbar).

Nachdem die ersten Vorbereitungen abgeschlossen wurden, kann die eigentliche Mess- und Datenplanung beginnen. Zunächst ist es wichtig, grundlegendes Wissen über Produkte, Prozesse und Anlagen zu erfassen bzw. aufzubauen und dabei bereits existierende Normen und Standards zu identifizieren. Ihre Daten werden in der Regel nicht nur innerhalb einer Abteilung genutzt, daher ist eine einheitliche und für alle Parteien verständliche Datenstruktur mit allen notwendigen Metadaten essenziell.

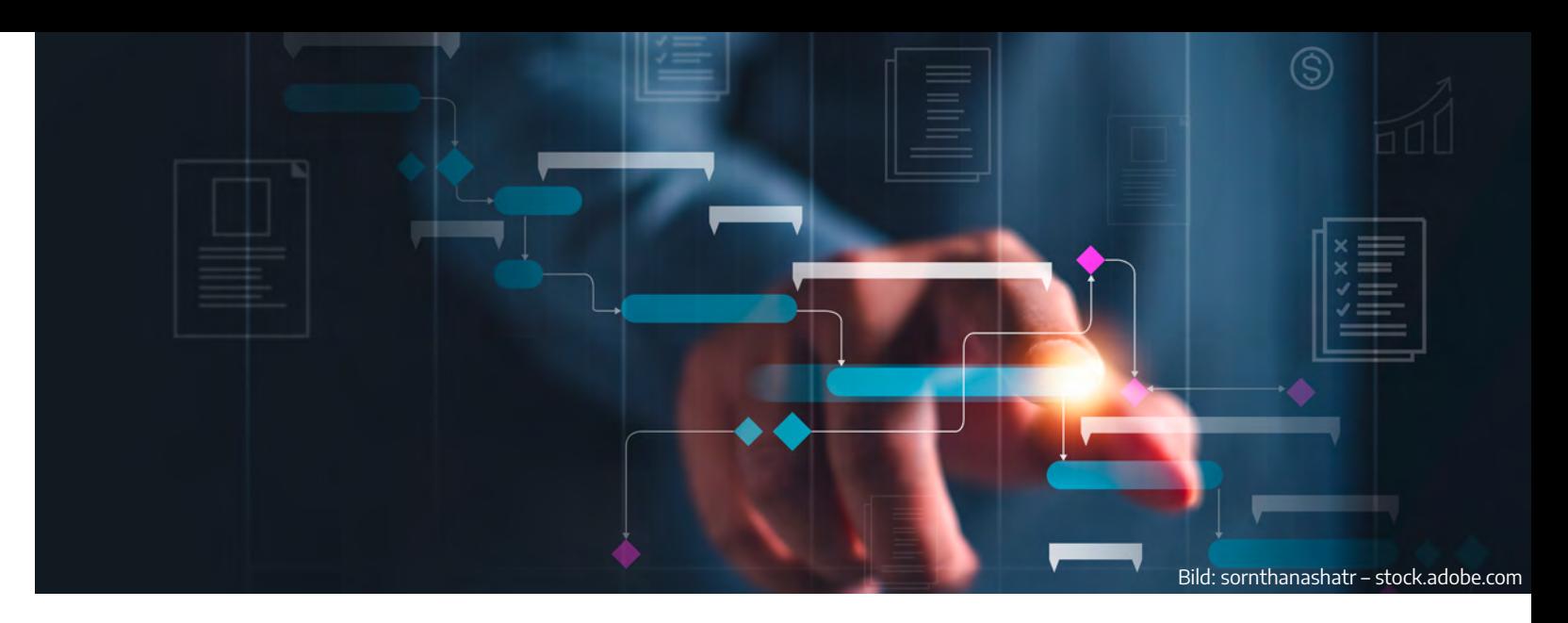

### **3.1 Prozesswissen aufbauen und nutzen**

#### **B1. Bereits existierende Merkmale identifiziert**

Welche Merkmale werden bereits in Ihrer Anlage bzw. Ihrem Prozess aufgezeichnet und für wen (welche Abteilung) sind diese relevant? Z. B.: Welche Merkmale sind für die Montage-, Qualitäts- bzw. Konstruktionsabteilung interessant?

#### **B2. Qualitätsanforderungen recherchiert**

Sprechen Sie mit Ihrer Qualitätssicherung und/oder Ihren Kunden und dokumentieren Sie wichtige Mess-/Prüfgrößen.

**B3. Ursache-Wirkungs-Diagramm erstellt**

Erstellen Sie ein Ursache-Wirkungs-Diagramm, auch Ishikawa-Diagramm genannt. Dieses hilft Ihnen, Ursachen- bzw. Einflussfaktoren, welche ihre Daten (und somit auch ihre Zielgröße) beeinflussen, zu identifizieren. Eine leicht verständliche Erklärung des Ursache-Wirkungs-Diagramm finden Sie in [3].

Entsprechend dem Punkt "Einfluss von Störgrößen bestimmt" ist es sinnvoll, den Einfluss von Störgrößen zu minimieren. Prüfen Sie, inwieweit dies in Ihrem Projekt möglich ist. Beispielsweise hilft die Beschränkung auf eine einzelne (Produkt-)Variante, um Einflüsse der Baugröße zu eliminieren.

#### **B4. Störgrößen identifiziert und deren Einfluss bestimmt**

Um ein robustes maschinelles Lernmodell zu erhalten, ist die Bestimmung von Störgrößen und die Berücksichtigung ihres Wertebereichs bzw. ihres Einflusses enorm wichtig, da die Lernmodelle in der Regel nicht extrapolieren können. Störgrößen können bspw. Temperatur, Luftfeuchte, Herstellertoleranzen und auch Mitarbeiter (Handarbeitsplätze) sein. Bei der Bestimmung der Störgrößen kann Sie das Ursache-Wirkungs-Diagramm und gegebenenfalls der Prozessexperte unterstützen.

#### **B5. Einfluss von Störgrößen minimiert**

#### **B6. Nutzung zusätzlicher Sensorik erwogen**

Wenn Sie bspw. aufgrund Ihres Ursache-Wirkungs-Diagramms oder einer Empfehlung Ihrer Prozessexperten interessante bzw. relevante Messgrößen oder Kennwerte identifizieren konnten, erwägen Sie die Anbringung

## **Tipp:**

Wenn Sie sich für die Nutzung zusätzlicher Sensorik entscheiden und sich nicht sicher sind, welche Sensoren Sie benötigen, probieren Sie zunächst genauere bzw. hochwertigere Sensoren aus. Viele Sensorik-Hersteller unterstützen Sie auch bei der Auswahl von Sensoren und stellen Ihnen diese für Testmessungen zur Verfügung. Alternativ bieten manche Unternehmen auch Sensorik zum Mieten an.

zusätzlicher Sensorik, um diese zu erfassen. Zusätzliche Sensoren müssen nicht zwangsweise physisch sein, es können auch virtuelle Sensoren genutzt werden, die ihre Werte aus physikalischen Messgrößen berechnen.

#### **B7. Sensorübersicht erstellt**

Erstellen Sie eine Übersicht über die eingesetzte Sensorik mit allen relevanten Informationen. Sie können sich an den folgenden Punkten orientieren:

- Sensorbezeichnung
- Sensorart
- IP-Adresse
- Hersteller
- Messgröße
- Einheit
- Messbereich
- Abtastrate/Auslesemethode
- Bandbreite
- Auflösung
- Messunsicherheit
- Ausgangssignal (Analog/Digital, Kommunikation, Spannung)

Eine Vorlage für eine solche Übersicht der Sensorik finden Sie auf der letzten Seite dieses Dokumentes als Anhang.

## **3.2 Normen und Standards nutzen**

#### **B8. Interne Standards recherchiert**

Viele Unternehmen haben bereits eigene Standards und Richtlinien zur Datenaufzeichnung entwickelt. Diese sollten Sie zunächst prüfen und bei Eignung nutzen.

#### **B9. Externe Standards und Normen recherchiert**

Prüfen Sie, ob bereits etablierte Standards oder Normen zur Datenaufzeichnung in ihrer Branche bzw. in der Industrie allgemein existieren.

#### **Hinweis:**

Sofern es für Ihren Bereich bereits Normen oder Standards gibt, wird dringend empfohlen, diese auch zu nutzen bzw. auf ihnen aufzubauen. Hier sind bspw. die Internationale Organisation für Normung (ISO), das Europäische Komitee für Normung (CEN bzw. CENELEC) und national das Deutsche Institut für Normung (DIN) zu beachten.

Für die Automobilbranche z. B. bietet u.a. die Association of Standardization of Automation and Measuring Systems, kurz ASAM, Standards in diversen Disziplinen wie Messsystemen, Data Management, Simulation und vielen weiteren an.

#### **Hinweis:**

Bei der Aufzeichnung von Daten sollten die relevantesten von Ihnen identifizierten Stör- bzw. Einflussgrößen enthalten sein. Falls möglich können Sie auch bewusst diese Störgrößen in Vorversuchen herbeiführen.

#### **B14. Eindeutige Benennung der Daten gewählt**

Durch eine eindeutige Benennung Ihrer Daten steigern Sie die Handhabbarkeit Ihrer Daten ungemein.

#### **B15. Beschreibende Benennung der Daten gewählt**

Durch eine beschreibende Benennung (bspw. Datum\_Uhrzeit\_Produkt\_Station\_Sensor) Ihrer Daten steigern Sie die Handhabbarkeit Ihrer Daten ebenfalls. Der mögliche Detailgrad für eine beschreibende Benennung hängt stark von der Komplexität Ihrer Anlage und Ihres Vorhabens ab, denn zu lange Dateinamen können ebenfalls zu Problemen in der Analyse führen.

#### **B16. Eindeutige Beziehung der Daten zu den Produkten, Prozessen oder Anlagen hergestellt**

Um später eine übergreifende Auswertung zu ermöglichen, ist eine eindeutige Zuordnung der Daten zu den jeweiligen Produkten, Prozessen oder Anlagen, z. B. über eine eineindeutige Identifikationsnummer (ID), unbedingt notwendig.

#### **B17. Aufzuzeichnende Metadaten ausgewählt**

Wählen Sie alle für Sie relevanten Metadaten, bestenfalls in Abstimmung mit anderen beteiligten Abteilungen aus. Relevante Metadaten können bspw. Informationen und Parameter von Produkten, Prozessen oder Anlagen sein. Empfehlenswert ist die Berücksichtigung der Maschinenlesbarkeit und die Verwendung von Standards bei der Benennung.

#### **B18. Verständliche Beschreibung der Metadaten gewählt**

Jede Messung muss eindeutig, vollständig und verständlich beschrieben sein. Mithilfe der Metadaten bzw. einer Dokumentation sollte ein Projektfremder grundsätzlich in der Lage sein, die W-Fragen (Wer?, Was?, Wie?, Wo?, Wann?, Warum?) zu beantworten.

#### **B19. Automatische Annotation der Metadaten sichergestellt**

Händisches bzw. nachträgliches Annotieren stellt, speziell bei hohen Stückzahlen oder komplexen Prozessen, ein potenzielles Risiko für fehlerhafte Metadaten dar.

## **3.3 Messunsicherheiten**

#### **B10. Quellen von Messunsicherheiten bestimmt**

Überlegen Sie, bspw. mithilfe des Ursache-Wirkungs-Diagramms (B3), wo in Ihrer Messkette Messunsicherheiten auftreten können. Messunsicherheiten sind nicht nur durch den Sensor selbst bedingt, sondern auch durch Umgebungseinflüsse wie Temperaturschwankungen oder Feuchte.

#### **B11. Unsicherheiten der Messmittel bestimmt**

Entweder Sie verfügen über kalibrierte Sensoren und finden die entsprechenden Unsicherheiten im Kalibrierzertifikat, oder Sie führen eine grobe Abschätzung der Messunsicherheiten mithilfe des Sensordatenblattes des Herstellers durch.

## **3.4 Aufbau der Daten**

#### **B12. Datenformat ausgewählt**

Halten Sie Rücksprache mit Ihren (ggf. externen) Prozess- und Datenanalyseexperten und wählen Sie einheitlich ein passendes Dateiformat aus. Idealerweise sollte das Dateiformat nicht proprietär und bereits etabliert sein, sowie möglichst einfach um Metadaten ergänzt werden können.

#### **B13. Datenstruktur ausgewählt**

Überlegen Sie, wie Sie Ihre Daten sinnvoll strukturieren. Hier sind weder unzählige kleine Dateien noch eine große Datei mit allen Daten empfehlenswert. Berücksichtigen Sie ggf. die Kompatibilität der Datenstruktur mit bereits existierenden/verwendeten Datenbanken.

#### **Tipp:**

Durch einen einheitlichen Aufbau und ein geeignetes Datenformat werden die Daten zugänglicher und können leichter verarbeitet werden. Aus verschiedenen Erfahrungen haben sich einige "Best Practices" für Datenformate entwickelt. So eignet sich zum Beispiel für größere Datenmengen ein binäres Format wie HDF5 [9] oder ähnlichen (TDMS für NI LabVIEW [10]) aufgrund ihrer einfachen Strukturierung und Verwendung. Bei kleineren Datenmengen bieten sich dagegen Formate an, welche offen (nicht proprietär) und für Menschen besser lesbar sind. Dazu zählt beispielsweise das CSV-Format [11], welches vor allem bei manuell (bspw. in MS Excel) erfassten Daten sinnvoll ist. Das JSON-Format [12] eignet sich hingegen als mensch- und maschinenlesbares Austauschformat für automatisierte Systeme (bspw. Datenbanken).

#### **Hinweis:**

Die Bestimmung von Messunsicherheiten ist wichtig, aber oftmals nicht trivial.

Um die Qualität und Zuverlässigkeit der Messdaten und des maschinellen Lernmodells zu bewerten und gewährleisten ist die Berücksichtigung von Messunsicherheiten essenziell. Ohne Angabe der Messunsicherheit sind Messergebnisse unvollständig. Daher sind diese für die Vertrauenswürdigkeit der Lernmodelle bei hohen Qualitätsansprüchen unbedingt erforderlich. Denn insbesondere bei preiswerter Sensorik (im Sinne der Messgenauigkeit) kann die Messunsicherheit entsprechend hoch sein.

Für die Bestimmung der Messunsicherheit ist oftmals Expertenwissen oder die Kalibrierung von Sensorik notwendig und eine schnelle Auswertung nicht ohne weiteres möglich. Eine weit verbreitete und international anerkannte Vorgehensweise zur Bestimmung der Messunsicherheiten ist im Guide to the expression of Uncertainty in Measurement (GUM) und seiner beiden Supplemente (GUM-S1 und GUM-S2) zu finden [4]–[6]. Ggf. existiert in Ihrem Unternehmen ein Prüfmittelbeauftragter, den Sie zu Rate ziehen können.

#### **Tipp:**

Die Physikalisch-Technische Bundesanstalt in Braunschweig forscht aktiv an dem Thema Messunsicherheiten. Dort findet sich auch eine Einführung in das Thema Messunsicherheiten, sowie Beispiele [7], [8].

Die in E13 erwähnte ML-Toolbox ([https://github.com/](https://github.com/ZeMA-gGmbH/LMT-UA-ML-Toolbox)) [ZeMA-gGmbH/LMT-UA-ML-Toolbox\)](https://github.com/ZeMA-gGmbH/LMT-UA-ML-Toolbox)) verfügt über eine Version mit Unsicherheitsberechnungen inkl. Unsicherheitsfortpflanzung für Klassifikations- als auch Regressionsaufgaben.

#### **3.5 Datenablage**

#### **B26. Vorhandene Datenerfassungssysteme eingebunden**

Versuchen Sie, alle (relevanten) erfassten Daten vorhandener Datenerfassungssysteme, bestenfalls automatisiert und zentral in Ihrer Datenablage einzubinden.

#### **B27. Speicherbedarf abgeschätzt**

Schätzen Sie den benötigten Speicherbedarf ab und planen Sie eine zusätzliche Sicherheitspuffer ein. Beachten Sie hier auch, dass unterschiedliche Datenformate (B12) einen unterschiedlichen Speicherbedarf haben.

#### **B28. Geeignete Plattform für Datenablage gewählt**

Wählen Sie, ggf. unter Berücksichtigung von Firmenrichtlinien und dem voraussichtlichen Speicherplatzbedarf, eine geeignete Plattform zur Datenablage. Beispiele wären: Festplatte, Server oder Cloud. Beachten Sie bei sensiblen Daten die jeweils gültigen Sicherheitsstandards (insbesondere bei Servern außerhalb der EU).

#### **B29. Zugriffsrechte definiert**

Definieren Sie wer (z. B. welche Abteilung, Mitarbeiter etc.) Zugriff auf Ihre abgelegten Daten erhält.

#### **B30. Datensicherung ausgewählt**

Um den Verlust von Daten zu verhindern, sollten Sie Ihre Daten mit einer geeigneten Strategie speichern (bspw. der 3-2-1-Back-up Regel [13] in Kombination mit RAID-Systemen).

#### **3.6 Manuelle Datenquellen einbinden**

#### **B31. Menschlichen Einfluss reduziert**

Reduzieren Sie den menschlichen Einfluss auf die Daten so weit wie möglich, z. B. durch:

- Einheitliche Benamung anhand eines Glossars
- Dropdownlisten
- Fehlerkategorien
- Standard-Fehlercodes

**Tipp:** Die Nutzung von Standards und Dropdownlisten erleichtern die Maschinenlesbarkeit manuell erfasster Daten.

#### **Hinweis:**

Erfahrungsgemäß sind die Schnittstellen vom Sensor zum Server nicht so schnell implementiert wie gewünscht/gedacht. Typische Beispiele wären u.a. das Durchlaufen interner Freigabeprozesse, VPN-Verbindungen oder Firewalls. Planen Sie hier ggf. zusätzliche Zeit ein.

#### **B20. Format von Zeitstempeln festgelegt und dokumentiert**

- Welches Format?
- Datum und Uhrzeit gemeinsam oder getrennt angeben?
- z. B. Datum (TT.MM.JJJJ); Uhrzeit (hh:mm:ss)
- Eindeutige Uhrzeitreferenz (UTC, Lokalzeit, andere?)

#### **B21. Bezugssysteme geklärt und dokumentiert**

Stimmen Sie Nullpunkte, Referenzen und Koordinatensysteme Ihrer Prozesse bzw. Maschinen gemeinsam ab und dokumentieren Sie diese in den Metadaten. Bspw. ist der Nullpunkt einer Temperaturskala nach Celsius, Fahrenheit und Kelvin verschieden und die Auswirkung eines unklaren Bezugssystems damit entsprechend hoch. Gleiches gilt bspw. auch für Längenmaße wie Kilometer und Meilen.

#### **B22. Kennzeichnen von Referenzfahrten und Testmessungen**

Sollten die von Ihnen aufzuzeichnenden Daten auch Referenzfahrten, Testmessungen, Referenzmuster oder ähnliche vom Normalbetrieb abweichende Messungen enthalten, kennzeichnen Sie diese, bestenfalls automatisch, eindeutig als solche oder speichern Sie diese separat ab.

#### **B23. Speicherung von Grenzwerten**

Speichern Sie die Grenzwerte von einzelnen Prozessen und ggf. Anlagen, Prozessen und Betriebsmitteln ebenfalls in den Metadaten.

#### **B24. Klare Definition von Messwerten und Kennzahlen bereitgestellt**

Gerade bei Kennzahlen können oftmals unterschiedliche Formeln zur Berechnung herangezogen werden. Definieren und dokumentieren Sie daher die verwendeten Formeln, um diese später nachvollziehen zu können.

#### **B25. Nicht-Digitales Wissen bzw. Daten digitalisiert und gesichert**

Oftmals finden sich hilfreiche Informationen in nicht-digitalem Wissen und Daten, z. B. Schichtbüchern oder handschriftlichen Dokumenten. Sichern Sie diese Informationen durch Digitalisierung, im einfachsten Fall durch ein Foto oder einen Scan, und speichern Sie diese mit Ihren Daten.

#### **B32. Digitale Schichtbücher eingeführt**

Die Einführung von digitalen Schichtbüchern erhöht die Zugänglichkeit der darin enthaltenen Informationen enorm [14]. Gerade bei Unstimmigkeiten in den Daten kann das Schichtbuch wertvolle Informationen geben.

#### **B33. Durchgängige Speicherung von Zustandsänderungen sichergestellt**

Alle Arten von Eingriffen, Änderungen und Anpassungen an Produkten, Prozessen und Anlagen müssen dokumentiert werden.

#### **B34. Kommentarfeld bei Bedarf implementiert**

Gerade bei unvorhersehbaren Komplikationen kann ein Feld für zusätzlichen Fließtext, obwohl dieser nicht unmittelbar maschinenlesbar ist, für die Fehlerbeschreibung sinnvoll sein.

#### **B35. Bilder als zusätzliche Datenquelle eingebunden**

Auch Bilder, gerade bei mechanischen Defekten, können für Ihre Analysen hilfreich sein.

#### **B36. Zuordnung manuell erfasster Daten zu automatisiert erfassten Daten ermöglicht**

Ermöglichen Sie die Zuordnung von manuellen Daten zu automatisierten Daten, bspw. über Zeitstempel, eindeutige ID o.ä. Beachten Sie, dass Metadaten auch hier eine wichtige Rolle spielen.

#### **C1. Notwendige Vorbereitungen zur Datenaufnahme getroffen**

Stellen Sie sicher, dass alle notwendigen Vorbereitungen der vorherigen Kapitel umgesetzt wurden und die Hard- und Software bereit zur Datenaufnahme ist.

## **4.1 Erste Testmessung und Überprüfung der Datenqualität**

#### **C2. Testmessung durchgeführt**

Führen Sie eine erste Testmessung unter Realbedingungen durch. Die Messung sollte nicht zu umfangreich sein, aber dennoch von allen Sensoren mehrere Messungen enthalten.

#### **C3. Datenstruktur überprüft**

Überprüfen Sie, ob die Daten in der gewünschten Struktur (Messwerte und Metadaten) gespeichert wurden. Leiten Sie einen ersten Teil der aufgezeichneten Daten an die Experten bzw. Datenanalysten weiter und stellen Sie sicher, dass die Datenstruktur verständlich, vollständig und praktikabel ist.

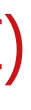

# <span id="page-9-0"></span>4. Datenaufnahme (C)

#### **Tipp:**

Anfangs, bzw. später in regelmäßigen Abständen, ist das Aufzeichnen von zeitkontinuierlichen Daten ("Kurvendaten") sinnvoll. Bsp.: Nach einer Anzahl X an Messungen werden für die Anzahl Y an Messungen zeitkontinuierliche Daten aufgezeichnet. So können Sie zu einem späteren Zeitpunkt auch auf diese zurückgreifen, falls sie andere Analysemethoden testen möchten.

Nachdem die Mess- und Datenplanung erfolgt ist, können erste Daten aufgenommen werden. Eine scharfe Trennung zwischen Mess- und Datenplanung und Datenaufnahme ist nicht möglich, da Sie im Normalfall, nachdem Sie erste Daten aufgezeichnet haben, weitere Anpassungen vornehmen müssen.

#### **Hinweis:**

Manuell erfasste Daten enthalten oft relevante Information für die Interpretation von Ereignissen in Daten und sind daher wichtig für die Analyse bzw. das Verständnis der Daten.

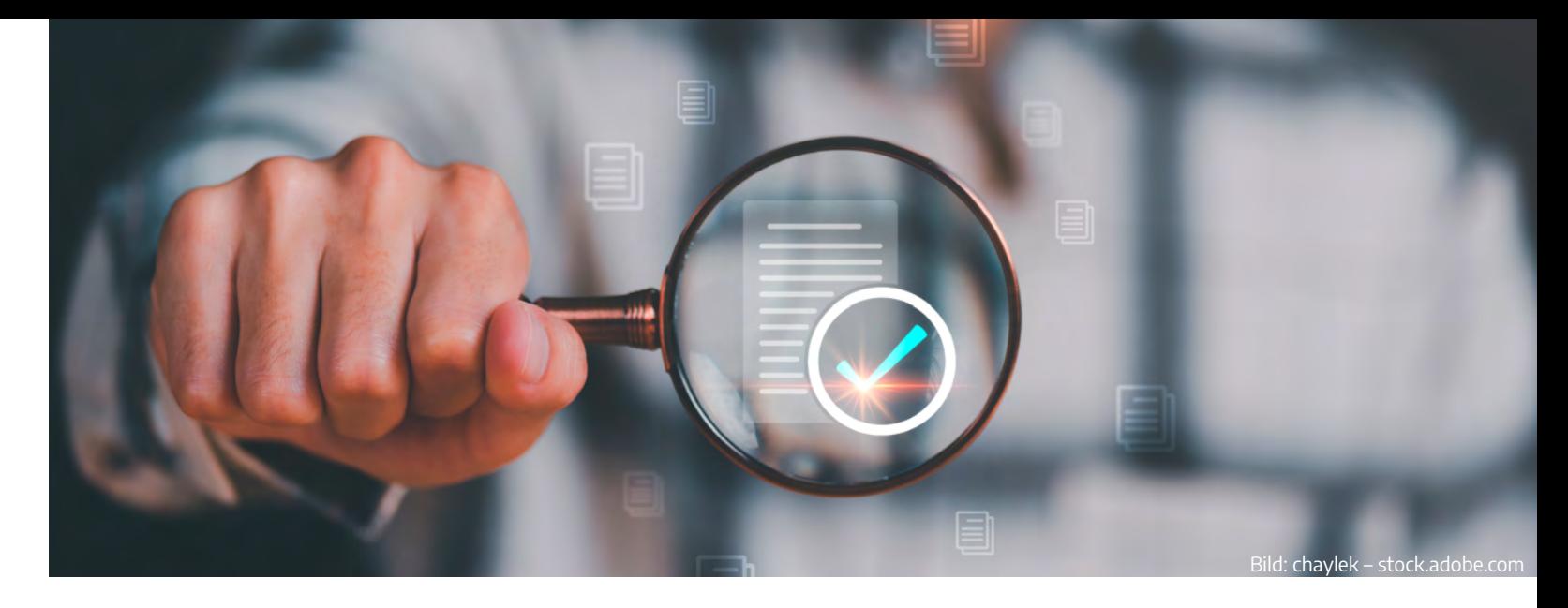

[Datenaufnahme](#page-9-0) (C)

#### **C4. Ordnungsgemäße Funktion der Sensoren überprüft**

Überprüfen Sie, bestenfalls mit den Experten, ob die Sensoren ordnungsgemäß funktionieren und plausible Werte liefern. Dazu können Sie sich bspw. die entsprechenden Datenpunkte plotten und den Messverlauf überprüfen. Zeichnen Sensoren keine oder unerwartet konstante Messwerte (wie bspw. 0) auf, kann dies auf einen Fehler bei der Datenerfassung bzw. -speicherung hinweisen. Überprüfen Sie auch, ob Sie Quantisierungsstufen in Ihren Messsignalen erkennen können und ersetzen Sie ggf. den Sensor durch einen Sensor mit höherer Auflösung oder besserem Analog-Digital-Umsetzer (ADC).

#### **C5. Synchronität der Datenerfassungssysteme sichergestellt**

- Zugänglichkeit
- Angemessener Umfang
- Glaubwürdigkeit
- Vollständigkeit
- Übersichtlichkeit
- Einheitliche Darstellung
- Bearbeitbarkeit
- Fehlerfreiheit
- Eindeutige Auslegbarkeit
- Objektivität
- Relevanz
- Hohes Ansehen
- Aktualität
- Verständlichkeit
- Wertschöpfung

Überprüfen Sie, ob Ihre Datenerfassungssysteme ausreichend synchron zueinander laufen. Hierzu ist es notwendig die maximal zulässige zeitliche Abweichung Ihrer Prozesse und Anlagen zu kennen. Dieser Schritt ist insbesondere für die zeitliche Zuordnung der Daten über Prozesse und Anlagen hinweg wichtig. Beispielsweise kann es sein, dass die Uhrzeit auf Anlage 1 um 3 Minuten von der Uhrzeit auf Anlage 2 abweicht. Wenn Sie nun versuchen die Daten über den Zeitstempel zusammenzufügen, kann es (je nach gefertigten Produkten pro Minute) passieren, dass die Daten von unterschiedlichen Produkten durch den zeitlichen Versatz einander zugeordnet werden. Beachten Sie auch einen möglichen zeitlichen Versatz durch Puffer zwischen Prozessen bzw. Anlagen.

#### **C6. Zuordnung der Daten zu Prozessen, Produkten und Anlagen sichergestellt**

Stellen Sie sicher, dass Ihre Daten eindeutig den entsprechenden Produkten, Prozessen und Analgen zugeordnet werden können (bspw. über die eindeutige ID). Nur dann sind übergreifende Analysen möglich.

#### **C7. Datenqualität beurteilt**

Versuchen Sie, die Qualität Ihrer Daten zu beurteilen und diese ggf. zu steigern, z. B. anhand der 15 IQ-Dimensionen [15]:

 **C8. Automatische Überprüfung der Datenqualität integriert** Integrieren Sie eine automatische Überprüfung, z. B. in Form einer Datenpipeline, der für Sie relevanten Datenqualitätskriterien. **4.2 Langzeitdatenaufnahme**

#### **C9. Prüfintervalle festgelegt**

Legen Sie regelmäßige Intervalle zur Überprüfung der Datenqualität (C2- C7) fest. Anfangs sollte dies häufiger erfolgen, um bei Fehlfunktion frühzeitig eingreifen zu können.

#### **C10. Langzeitdatenaufnahme gestartet**

Starten Sie die Langzeitaufnahme der Daten. Führen Sie gemäß Checkpunkt C9 regelmäßige Prüfintervalle durch, um bei Fehlfunktionen zeitnah reagieren zu können.

#### **C11. Verteilung der Daten geprüft**

Prüfen Sie die Verteilung Ihrer Daten, bspw. mit Hypothesentests. Eine gängige Verteilung in der Industrie ist, u.a., die Normalverteilung, welche sich z. B. durch den Anderson-Darling-Test prüfen lässt [16].

#### **C12. Erste Datenanalyse durchgeführt**

Führen Sie eine erste Datenanalyse (vgl. Kapitel Datenauswertung und Modellbildung) durch, um frühzeitig relevante Sensoren bzw. Merkmale zu identifizieren und deren Verhalten zu interpretieren. Gegebenenfalls merken Sie, dass Sensoren ungünstig ausgewählt oder platziert wurden.

#### **D1. Datenstruktur erneut überprüft**

Überprüfen Sie, ob die aufgezeichneten Daten in der gewünschten Struktur vorliegen und korrigieren Sie Abweichungen.

#### **D2. Fehlende Informationen ergänzt**

Ergänzen Sie ggf. fehlende Informationen wie z. B. Zielgrößen oder Metadaten.

#### **D3. Datensätze kombiniert**

Sollten Sie mehrere einzelne Datensätze, bspw. von mehreren Datenerfassungssystemen, haben, können Sie diese über die eindeutige ID oder den Zeitstempel kombinieren, woraus sich ggf. zusätzliche Erkenntnisse über Produkte, Prozesse und Anlagen ableiten lassen.

#### **D4. Blinde Flecken identifiziert und verifiziert**

Bereiche, in denen Daten nicht aufgenommen werden (können), werden als blinde Flecken bezeichnet. Die Lücken in den Daten, die durch blinde Flecken entstehen, sollten durch Erfahrungswissen und physikalische Zusammenhänge Ihrer Experten geschlossen und bestenfalls verifiziert werden. Oftmals sind blinde Flecken nicht leicht zu identifizieren und nur im Rückblick erkennbar.

**D5. Daten von fehlerhaften Messungen bereinigt**

Entfernen Sie Messungen aus Ihrem Datensatz, bei denen der Messwert (ungeplant) immer den gleichen Wert oder Null angenommen hat.

# 5. Datenprüfung und Datenbereinigung (D)

Selbst bei einer optimalen Planung und bestmöglicher zwangsweise menschlicher Natur sein, sondern kön-Durchführung Ihrer Messungen werden Fehler passieren. Daher müssen Sie die Daten nach der Aufnahme prüfen und bereinigen. Diese Fehler müssen nicht

nen auch von Ihren Datenerfassungssystemen kommen. Dies ist gerade bei solch iterativen Ansätzen ein normaler Vorgang und sollte Sie nicht verunsichern.

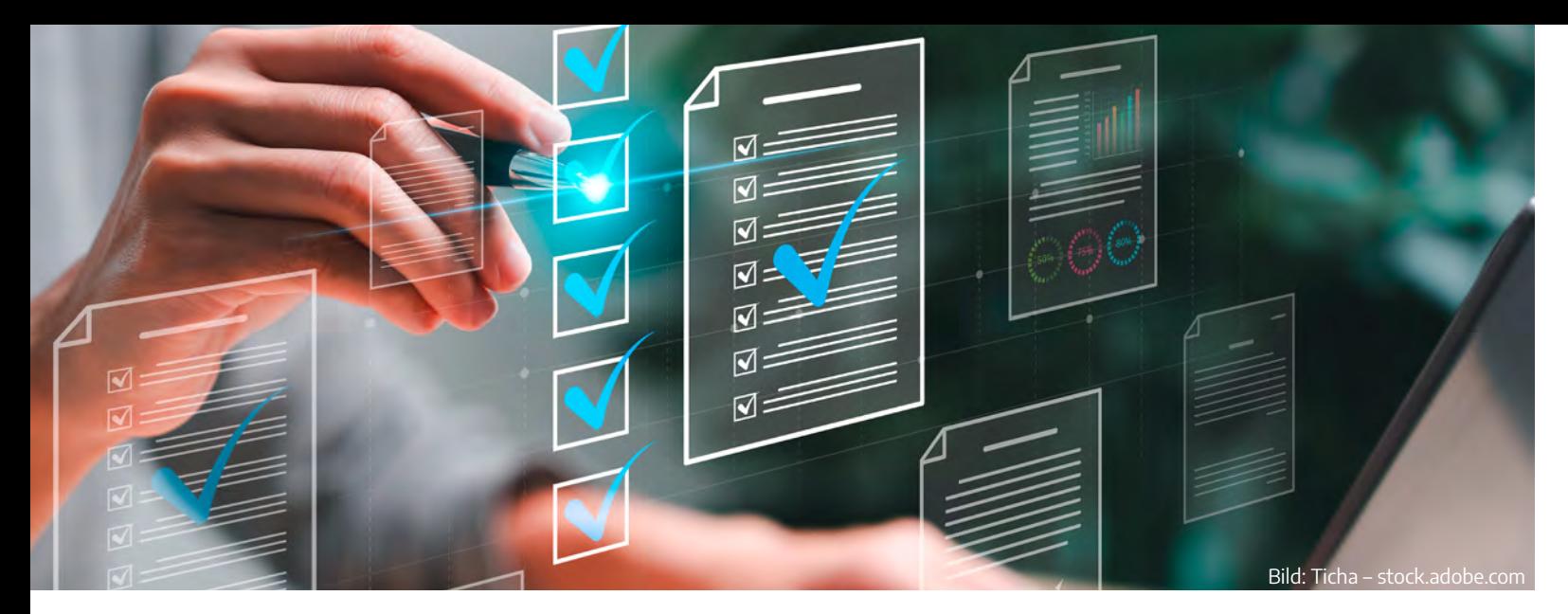

#### **D6. Referenzen und Nullpunkte angepasst**

Sollten Sie unterschiedliche Referenzen oder Nullpunkte für Messdaten oder Zeitstempel verwenden, überführen Sie diese ineinander, um ein gleiches Bezugssystem zu gewährleisten.

#### **D7. Referenzfahrten und Testmessungen separiert**

Sollten die von Ihnen aufgezeichneten Daten auch Referenzfahrten, Testmessungen oder ähnliche, vom Normalbetrieb abweichende Messungen enthalten, sortieren Sie diese aus. Dabei sollten Sie diese nicht einfach löschen, da ggf. Informationen über den Zustand Ihrer Produkte, Prozesse und Anlagen über die Zeit gewonnen werden können.

#### **D8. Ausreißer aus Auswertung entfernt**

Als Ausreißer werden Messwerte bezeichnet, die erkennbar und begründbar von den restlichen Messwerten und deren Varianz abweichen [17]. Entfernen Sie Ausreißer aus Ihrer Auswertung, sofern diese physikalisch nicht plausibel sind oder die Verteilung Ihrer Daten signifikant beeinflussen.

#### **D9. Einheiten geprüft und vereinheitlicht**

Unvollständige, fehlende oder falsche Einheiten stellen ein großes Risiko in der Datenanalyse dar. Im Beispiel der Längenmessung macht es einen großen Unterschied, ob Sie bspw. in Metern oder Inches messen. Überführen Sie alle Messwerte einer Messgröße in die gewählte Standardeinheit. Prüfen Sie daher, ob ihre Einheiten gemäß ihrer Planung aufgezeichnet wurden und passen Sie dies ggf. an.

#### **D10. Datendrift ausgeglichen**

Überprüfen Sie, ob Ihre Daten driften (sich über die Zeit verschieben) und gleichen Sie diesen Drift ggf. aus, sofern dieser nicht die gewünschte Information ist.

#### **D11. Bereinigung dokumentiert**

Dokumentieren Sie die durchgeführten Schritte, ggf. mit zusätzlichen Bemerkungen.

#### **E4. Histogramme geplottet**

Histogramme bieten ebenfalls wertvolle Einblicke in Ihre Daten. Oftmals lassen sich durch das Darstellen des Histogramms leichter Ausreißer identifizieren. Auch bspw. spezifische Änderungen an Produkten, Prozessen und Anlagen ggf. im Histogramm erkannt werden.

#### **E5. Boxplot-Diagramm geplottet**

Durch die übersichtliche Darstellung mehrerer Lage- und Streumaße von Daten bspw. eines Prozesses, Produktes oder Anlage in einer einzelnen Box lassen sich diese einfach miteinander vergleichen [18].

#### **E6. Hauptkomponentenanalyse durchgeführt**

Eine Hauptkomponentenanalyse (PCA: Principal Component Analysis) in Kombination mit aussagekräftigen Zielgrößen kann dazu genutzt werden, die größten Einflüsse auf die Daten zu ermitteln. Durch das Einfärben nach Zielgröße (oder auch Störgrößen wie z. B. Umgebungstemperatur, Schichten oder Chargen) lassen sich ggf. Cluster erkennen. Eine leicht zugängliche Erklärung finden Sie in [19].

#### **E7. Fehlerbilder untersucht und interpretiert**

Untersuchen und interpretieren Sie nicht nur Fehlerbilder in einzelnen Anlagen oder Stationen, sondern auch deren Auswirkung im Gesamtsystem.

#### **6.2 Auswahl von maschinellen Lernalgorithmen**

#### **E8. Stand der Technik überprüft**

Recherchieren Sie, durch Web- oder Literatursuche oder die Teilnahme an Fortbildungen bzw. ggf. Fachkonferenzen, den aktuellen Stand der Technik. Eventuell wurden bereits ähnliche Szenarien überprüft und passende Algorithmen vorgestellt, an denen Sie sich orientieren können.

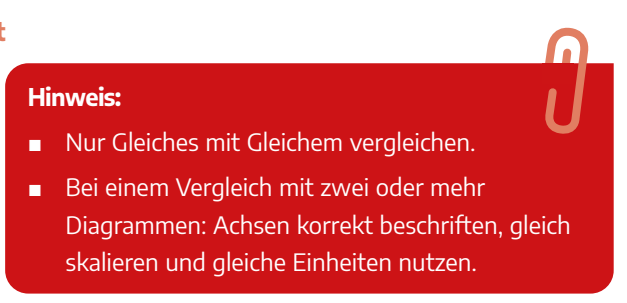

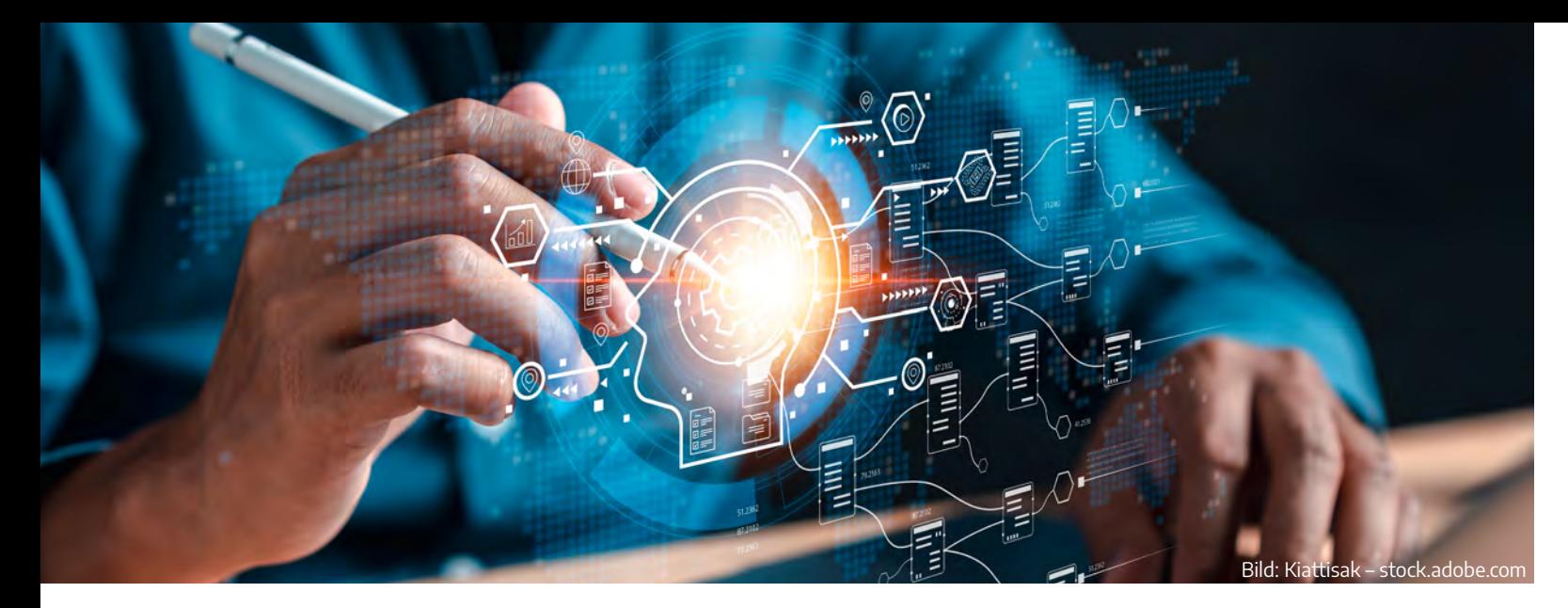

#### **6.1 Datenvisualisierung und Datenverständnis**

#### **E1. Geeignete Zeitskala für die Visualisierung ausgewählt**

Nutzen Sie eine geeignete Zeitskala für die Visualisierung Ihrer Daten. Bspw. verändert sich die Umgebungstemperatur nur in seltenen Fällen innerhalb von wenigen Minuten schlagartig, Drifts können über den Tag oder über die Woche hinweg entstehen. Geeignete Betrachtungszeiträume könnten daher z. B. schichtweise, tageweise oder wochenweise sein.

#### **E2. Signalverläufe im Zeitreihendiagramm geplottet**

Schauen Sie sich die Signalverläufe Ihrer Messungen beispielhaft an. Fokussieren Sie sich hier nicht ausschließlich auf ein Signal, sondern plotten Sie auch mehrere Messungen (desselben oder verschiedener Sensoren) in ein Diagramm. Versuchen Sie so, ein Gefühl für Ihre Daten und die zugehörigen Produkte, Prozesse und Anlagen zu bekommen.

#### **E3. Quasi-statische Signale geplottet**

Auch das quasi-statische Signal kann Ihnen Informationen über Ihren Prozess liefern, bspw. können Sie dadurch Drifteffekte leichter identifizieren. Als quasi-statisches Signal wird im Rahmen dieses Beitrages ein Signal bezeichnet, welches durch die Aneinanderreihung eines ausgewählten Datenpunktes über mehrere Messreihen entsteht. Ein anschauliches Beispiel wäre die Betrachtung eines Temperaturverlaufs zu einer bestimmten Uhrzeit über mehrere Tage hinweg.

# 6. Datenauswertung und Modellbildung (E)

Bei der Datenauswertung kann und sollte das maschinelle Lernen nicht als allmächtig betrachtet werden. Vielmehr sollte es als Kompass gesehen werden, der den Datenbetrachter auf den richtigen Weg zur Inter-Ihre Daten aufbauen.

pretation der Daten führt. Bevor Sie mit der Erstellung eines maschinellen Lernmodells beginnen, sollten Sie zunächst ein grundlegendes Datenverständnis über

#### **E9. Verfügbare Rechenleistung überprüft**

Ein nicht zu unterschätzendes Kriterium bei der Auswahl von maschinellen Lernalgorith men und speziell bei deren Parameteropti mierung ist die notwendige Rechenleistung und der notwendige Speicherbedarf. Je gerin ger Ihre verfügbare Rechenleistung ist, desto länger dauert auch Ihre Berechnung und desto länger ist Ihr System blockiert, wenn Sie nicht auf ressourcensparende Algorith men ausweichen. Ggf. können Sie auch das Training der Algorithmen auf Clouddienste o.ä. auslagern. Halten Sie hier ggf. Rückspra che mit Ihren Fachexperten.

- Klassifikationsproblemen, bspw. beschädigt/unbeschädigt, Schaden A/B/C oder iO/niO
- Regressionsproblemen, bspw. Lebensdauer (0-100%)
- Anomalie-Erkennung, der Erkennung neuer Zustände hervorgerufen durch geänderte Randbedingungen oder Stör größen

einer Genauigkeit von 100% Ihre Daten klas sifiziert (Klassifikationsproblem) oder die gewünschte Zielgröße vorhersagt (Regres sionsproblem), ist prinzipiell einfach. Aller dings ist dieses Modell höchstwahrscheinlich unzuverlässig und leidet unter Überanpas sung (Overfitting), d.h. es lernt im einfachs ten Fall die Testdatenmuster auswendig. Durch das bewusste Einteilen Ihrer Daten in Trainings-, Validierungs- und Testdaten können Sie überprüfen, wie gut Ihr Modell bei den "unbekannten" Daten performt. Die

#### **E10. Lernproblem definiert**

Prinzipiell wird im industriellen Kontext zwi schen drei Lernproblem unterschieden:

(gruppenbasierte) Kreuzvalidierung ist ein etabliertes Verfahren zur Ver meidung von Overfitting. Zeichnen Sie auch Ihre Daten mit möglichst vie len realistischen "Störgrößen" (bspw. Umgebungsparameter, Hersteller-

Je nach ausgewähltem Lernproblem kommen unterschiedliche Algorithmen in Frage.

#### **E11. Passendes und realistisches Validierungsszenario ausgewählt**

Der vielleicht wichtigste und oftmals am meisten unterschätzte Punkt im maschinellen Lernen ist die Auswahl eines passenden Validierungss zenarios. Ein maschinelles Lernmodell zu erzeugen, welches Ihnen mit

**Tipp:**

Sollten Sie keine oder nur wenig Erfahrung mit maschi nellem Lernen haben, erwägen Sie die Auslagerung der Datenanalyse. Dies muss nicht zwangsweise an ein Unternehmen sein. Über Forschungsprojekte (als aktiver oder assoziierter Partner) oder Direktaufträge können Sie sich auch an Forschungsinstitute oder Hochschulen wenden. Dort finden sich oftmals moti vierte Forschende mit Fachexpertise, deren Zugang zu "Daten aus der echten Welt" allerdings oftmals sehr beschränkt ist. Auf diese Weise können sowohl Industrie als auch Forschung profitieren.

**Tipp:**

Einen guten Einstieg in die Validierung maschineller Lernalgorithmen bieten Maleki et al. in ihrem Review-Paper *"Machine Learning Algorithm Validation – From* Essentials to Advanced Applications and Implications for Regulatory Certification and Deployment" [20].

**Hinweis:**

Je nach ausgewähltem Algorithmus und Umfang der Daten kann das Training eines maschinellen Lernmodells inkl. Validierung schnell von mehreren Stunden über mehrere Tage hin zu mehreren Wochen erfordern. Dies sollten Sie unbedingt berücksichtigen und zunächst einfache Modelle bzw. Algorithmen erproben.

#### **Tipp**

- Im Internet finden sich auch Toolboxen, die Sie für Ihr Projekt nutzen können. Wie bspw. die kostenlose ML-Toolbox DAV<sub>3</sub>E (Data Analysis and Verification/Visualization/Validation Environment) mit grafischer Benutzeroberfläche [21]. Dabe erlaubt die Toolbox die Kombination von aus gewählten Algorithmen der Merkmalsextraktion, Merkmalsselektion und Klassifikation bzw. Regression. DAV<sub>3</sub>E kann unter [https://github.com/](https://github.com/lmtUds/dav3e-beta) [lmtUds/dav3e-beta,](https://github.com/lmtUds/dav3e-beta) sowie in einer umfangrei cheren, skript-basierten Version inklusive Beispie unter [https://github.com/ZeMA-gGmbH/LMT-ML-](https://github.com/ZeMA-gGmbH/LMT-ML-Toolbox )[Toolbox](https://github.com/ZeMA-gGmbH/LMT-ML-Toolbox ) heruntergeladen werden.
- Bevorzugen Sie Algorithmen, bei denen die Bestimmung der Messunsicherheit bereits vor handen ist, wie z. B.: [https://github.com/ZeMA](https://github.com/ZeMA-gGmbH/LMT-UA-ML-Toolbox)[gGmbH/LMT-UA-ML-Toolbox](https://github.com/ZeMA-gGmbH/LMT-UA-ML-Toolbox).

toleranzen) auf und beschreiben Sie diese in den Messungen. Nun können Sie durch bewusstes Herauslassen einzelner Störgrö ßen die Robustheit gegenüber dieser Stör größe testen. Bspw. können Sie Ihre Charge A trainieren und validieren und auf Charge B testen. Achten Sie darauf, mit einem (oder mehreren) realistischen Validierungsszena rien die tatsächliche Übertragbarkeit Ihres Algorithmus zu testen.

#### **E12. Datenvorverarbeitung ausgewählt**

Prüfen Sie, ob Ihre Daten durch die Auswahl geeigneter Methoden der Datenvorverarbei tung aussagekräftiger werden, wie z. B. eine Normalisierung oder die Anwendung von Fil tern.

#### **E13. Algorithmen zur Merkmalsextraktion ausgewählt**

Werden ganze Zeitreihen aufgezeichnet, sind die einzelnen Messpunkte einer Mes sung oftmals nur von geringer Aussagekraft. Daher gilt es, aus diesen relevante Merk male zu extrahieren. Dies können z. B. Mit telwerte und Steigungen über festgelegte Intervalle (linearer Fit), Frequenzen aus dem Frequenzspektrum oder statistische Größen (Standardabweichung, Kurtosis) sein. Durch die Merkmalsextraktion wird die Dimensi onalität der Daten i.d.R. erheblich reduziert (Datenreduktion), was einerseits die Berech nung geeigneter Modelle vereinfacht, ande rerseits die Tendenz zum Overfitting redu ziert. Werden direkt Merkmale aufgezeichnet (z.B. Maximalwerte oder Mittelwerte), ist eine Merkmalsextraktion nicht erforderlich.

#### **E14. Algorithmen zur Merkmalsselektion ausgewählt**

Gerade bei komplexen Prozessen, Produk ten und Anlagen mit einer hohen Anzahl an hochfrequent abgetasteten Sensoren kann eine sehr hohe Anzahl an Merkmalen resul tieren. Um Ressourcen (Rechenleistung und Zeit) zu schonen und der Überanpassung vorzubeugen, kann die Anzahl an Merkma len durch Selektion der relevantesten redu ziert werden. Dies kann auch durch simple Algorithmen wie z. B. eine Korrelationsana-

#### **Hinweis:**

- Bei der hohen Anzahl an existierenden maschinellen Lernalgorithmen gibt es keinen, der sich per se universell anwenden lässt und für alle Lernprobleme gleichermaßen gut geeignet ist.
- Priorisieren Sie plausible Algorithmen, ins besondere bei der Merkmalsextraktion und Merkmalsselektion.
- Beachten Sie die Verfügbarkeit der Lernalgorithmen. Können Sie auf bestehen de Algorithmen zurückgreifen, oder müssen Sie bspw. einen Algorithmus in einer komplett neuen (Programmier-)Umgebung implementieren. Dies kann ein großer Faktor in Ihrer zeitlichen Planung ausmachen.
- Seien Sie sich bewusst, dass Sie einen itera tiven Prozess mit einer wechselnden Kombination unterschiedlicher Algorithmen durchlaufen wer den.

#### **6.3 Modellbildung**

#### **E17. Performanz der maschinellen Lernalgorithmen vergleichen**

Vergleichen Sie die Performanz der von Ihnen ausgewählten Algorithmen in den verschiedenen Validierungsszenarien; bei der Klassifikation dient dazu primär der Prozentsatz der korrekt klassifizierten Validierungs- oder Testdaten, bei der Regression der mittlere quadratische Fehler (RMSE) wiederum für Validierungs- bzw. Testdaten.

#### **E18. Passende Lernalgorithmen ausgewählt**

Wählen Sie passende Algorithmen anhand der Performanz aus. Die Algorithmen müssen hierbei nicht für alle Sensoren gleich sein und können sich auch von Sensor zu Sensor unterscheiden. Ist die Performanz der ausgewählten Algorithmen nicht ausreichend (vgl. A14), können Sie tieferes Verständnis für die Daten aufbauen und weitere Algorithmen auswählen.

#### **E19. Unsicherheiten der Algorithmen bestimmt**

Sollte bei den gewählten maschinellen Lernalgorithmen die Messunsicherheitsbestimmung nicht enthalten sein, so muss die Messunsicherheit bspw. nach den Regeln des Guide to the expression of Uncertainty in Measurement (GUM) und seiner Supplemente hergeleitet werden.

#### **E20. Modell zur Anwendung aufgespielt**

Nachdem Ihr Modell trainiert wurde, können Sie dieses am vorgesehenen Anwendungsort (dies muss nicht auf der Anlage sein, sondern kann auch auf einem Server oder der Cloud erfolgen) zur Anwendung aufspielen.

#### **E21. Modell kontrolliert**

Kontrollieren Sie anhand zusätzlicher Daten im Normalbetrieb nach einem sinnvollen Zeitraum, ob Ihr maschinelles Lernmodell weiterhin die gewünschten und vor allem plausible Ergebnisse liefert. Sollte dies nicht der Fall sein, müssen Sie u.U. mehr Daten aufzeichnen, die den Quereinfluss der Störgröße (welche zum Fehler geführt hat) enthalten, oder Ihr ML-Modell überarbeiten.

lyse oder auch komplexeren Algorithmen (oder einer Kombination aus beiden) erfolgen.

#### **E15. Algorithmen zur Klassifikation bzw. Regression ausgewählt**

Wählen Sie, Ihrem Lernproblem entsprechend, Algorithmen zur Klassifikation bzw. Regression aus. Verwenden Sie zunächst einfache Ansätze, z. B. für die Klassifizierung eine Lineare Diskriminanzanalyse (LDA) in Kombination mit einem k Nächste-Nachbar-Klassifikator, für die Regression eine Partial Least Squares Regression (PLSR). Diese Ansätze haben nicht nur geringere Ansprüche an die Rechenleistung, sondern sind zudem gut visualisierbar, sodass man einen schnellen Eindruck der Modellgüte erhält. Höhere Verfahren wie Künstliche Neuronale Netze sind dagegen häufig Black Box Methoden mit kaum interpretierbaren Ergebnissen. Eine Übersicht über die gängigsten Algorithmen finden Sie in [22].

#### **E16. Zusätzliche Anomalie-Erkennung angewendet**

Aufgrund der oftmals hohen Komplexität des Zusammenspiels von Prozessen, Produkten und Anlagen, können nicht alle Fehlerszenarien in der Modellbildung abgedeckt werden. Daher kann sich die Implementierung einer zusätzlichen Anomalie-Erkennung lohnen. Diese erkennt, wenn sich die Verteilung Ihrer Daten über einen vorher definierten Grad ändert und gibt eine Meldung heraus. Sollte diese Verschiebung aufgrund einer Störung auftreten, können die entsprechenden Messungen annotiert und in ein maschinelles Lernmodell eingespeist werden.

#### **Hinweis:**

Künstliche Neuronale Netze und maschinelles Lernen sind in der Öffentlichkeit fest verbunden und werden gerne miteinander assoziiert. Sollten Sie erwägen, im industriellen Kontext auf Neuronale Netze zurückzugreifen, seien Sie sich den folgen Punkten bewusst:

#### ■ **Neuronale Netze sind eine Black Box**

Sie können sich nicht sicher sein, ob das neuronale Netz nicht aus den falschen Gründen das richtige Ergebnis liefert (Überanpassung, Korrelation und Kausalität).

■ **Hohe Datenmenge erforderlich**

Um zuverlässige Ergebnisse zu erzielen, ist eine hohe Menge an Daten erforderlich, welche alle möglichen Störeinflüsse beinhaltet (vergleiche Training in Bilderkennung mit typischerweise >14.000.000 annotierten Trainingsbildern). Dies ist im Mittelstand oftmals nicht gegeben.

■ **Die Auswahl eines geeigneten Typs bzw. einer geeigneten Architektur ist nicht trivial** 

Es existieren eine Vielzahl verschiedener Typen neuronaler Netze, bei denen Sie in der jeweiligen Architektur praktisch nicht eingeschränkt sind.

■ **Hohe Rechenleistung bzw. dezidierte Hardware erforderlich** 

Zwar lassen sich Neuronale Netze sehr gut parallelisieren, allerdings ist hierzu oftmals dezidierte Hardware (Server, Cloudcomputing) erforderlich.

Eine Einführung in Neuronale Netze finden Sie in [23].

## **6.4 Modellanwendung**

#### **E22. Regelmäßige Gültigkeitsprüfung des Modells eingeplant**

Sie sollten regelmäßig kontrollieren, ob Ihr Modell immer noch sinnvolle und plausible Daten liefert.

#### **E23. Regelmäßiges Nachtrainieren des Modells eingeplant**

Sie sollten Ihr Modell in regelmäßigen Abständen neu trainieren. Auf diese Weise können Sie neuere Daten ebenfalls mit in Ihr Modell einbeziehen, Drifteffekte ausgleichen und bestenfalls die Robustheit Ihres Modells steigern.

#### **E24. Hardware- und Software-Änderungen dokumentiert**

Dokumentieren Sie jegliche Änderungen am Zustand Ihrer Prozesse, Produkte und Anlagen. Erwägen Sie eine Versionskontrolle (bspw. über Git-Lab) Ihrer Software und des maschinellen Lernmodells, um auch im Nachgang frühere Modelle einsehen zu können. Seien Sie sich bewusst, dass bei einer signifikanten Änderung der Hardware das ML-Modell ggf. grundlegend neu trainiert werden muss, da die Datenmuster vor und nach dem Umbau nicht mehr zwangsweise übereinstimmen müssen.

#### **F1. Analyseergebnisse mit dem ursprünglichen Ziel der Analyse abgeglichen**

Gleichen Sie Ihr ursprüngliches Ziel mit den tatsächlichen Analyseergebnissen ab und dokumentieren Sie die Abweichungen.

#### **F2. Lessons Learned formuliert**

In jedem Projekt passieren zwangsweise Fehler oder Dinge, die hätten besser gelöst werden können. Damit nicht nur Sie aus dem Projekt für zukünftige Projekte lernen, sollten Sie Ihre gelernten Lektionen (Lessons Learned) formulieren.

#### **F3. Abschlusspräsentation erstellt**

Erstellen Sie eine kurze Abschlusspräsentation, in der Sie klar Ihre Ziele, Vorgehensweise, die Erfolge und Grenzen Ihres Projektes benennen. Dies ermöglicht Ihren Kollegen schnell und anschaulich, Ihr Projekt zu erfassen und darauf aufzubauen.

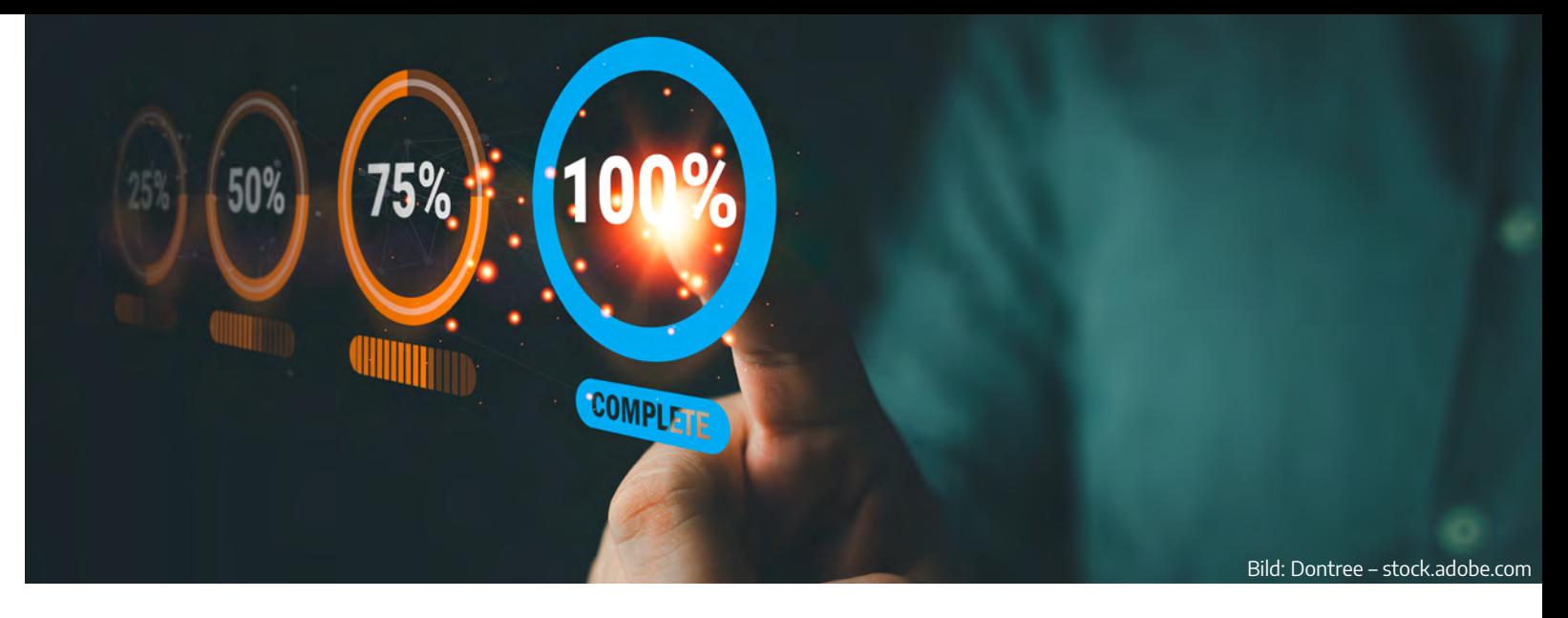

#### **F4. Abschlussbericht verfasst**

Verfassen Sie einen Abschlussbericht; dieser sollte so umfassend wie nötig, gleichzeitig, aber so kurz wie möglich sein.

#### **F5. Alle Unterlagen zentral abgelegt**

Überprüfen Sie noch einmal, ob alle notwendigen Unterlagen, Dokumente, Programme und ggf. Daten zentral und leicht auffindbar abgelegt wurden.

# 7. Projektabschluss

Im Gegensatz zur Anwendung und regelmäßigen Optimierung Ihres maschinellen Lernmodells muss Ihr initiales Projekt zu einem gewissen Zeitpunkt abgeschlossen werden. Damit zukünftige maschinelle Lernprojekte aus Ihren gesammelten Erfahrungen dieses Projektes profitieren können, ist es wichtig, Ihre Vorgehensweise und Erkenntnisse sowie alle Unterlagen übersichtlich und vollständig zu dokumentieren und bereitzustellen.

Nach Studium dieser Checkliste ergibt sich schnell eine Hierzu können und sollen auch eigenes Wissen und erste Erkenntnis: Datenplanung und -auswertung sind zeitaufwendig. Das liegt unter anderem auch daran, dass beides nie zu einem perfekten Ergebnis führt. Es sind Iterationen und stetige Neubearbeitungen not wendig, die dazu führen, dass eine kontinuierliche Ver besserung aufrechterhalten wird. Daraus folgt offen sichtlich auch, dass diese Checkliste keinen einmalig zu bearbeitenden Leitfaden darstellt, sondern dazu dient, die Mess- und Datenplanung stetig zu verbessern.

# Übersicht der Sensorik **Übersicht der Sensorik**

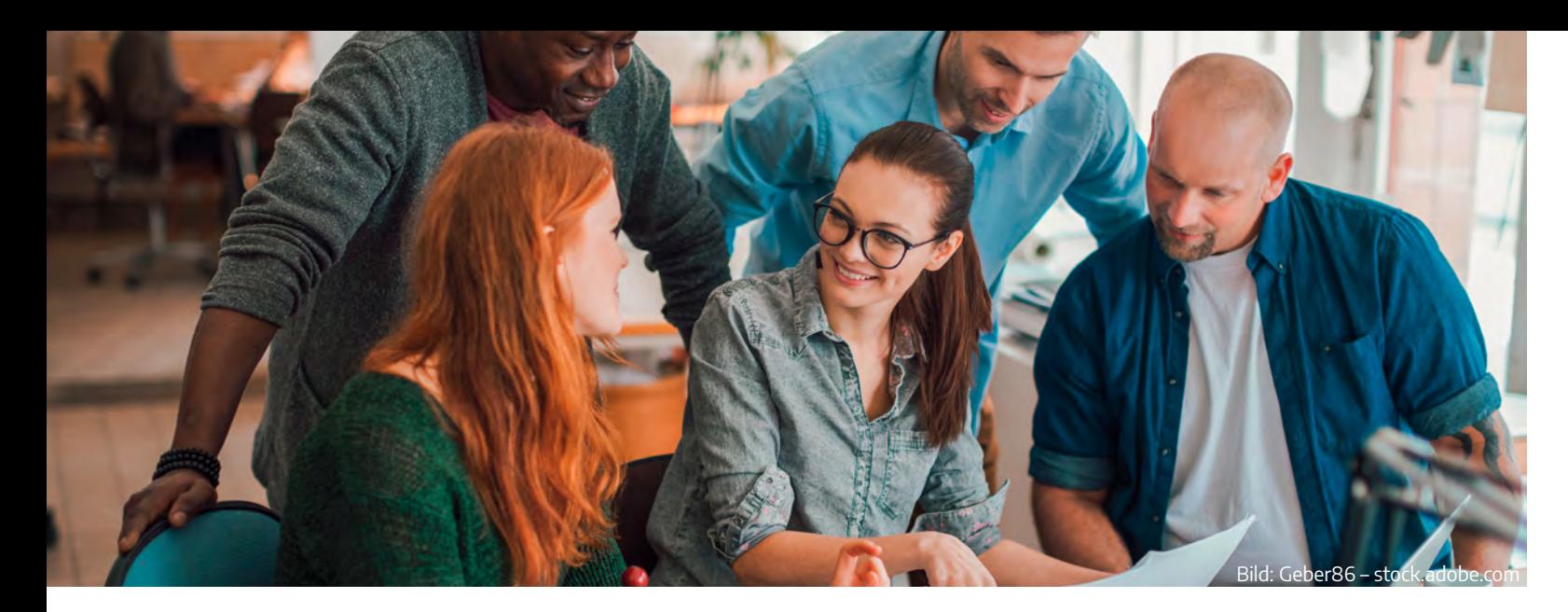

Erfahrungen aus Projekten in die Bearbeitung mit ein fließen, denn die Checkliste stellt keine alleinstehende Musterlösung, sondern viel mehr eine Hilfestellung dar.

# 8. Fazit

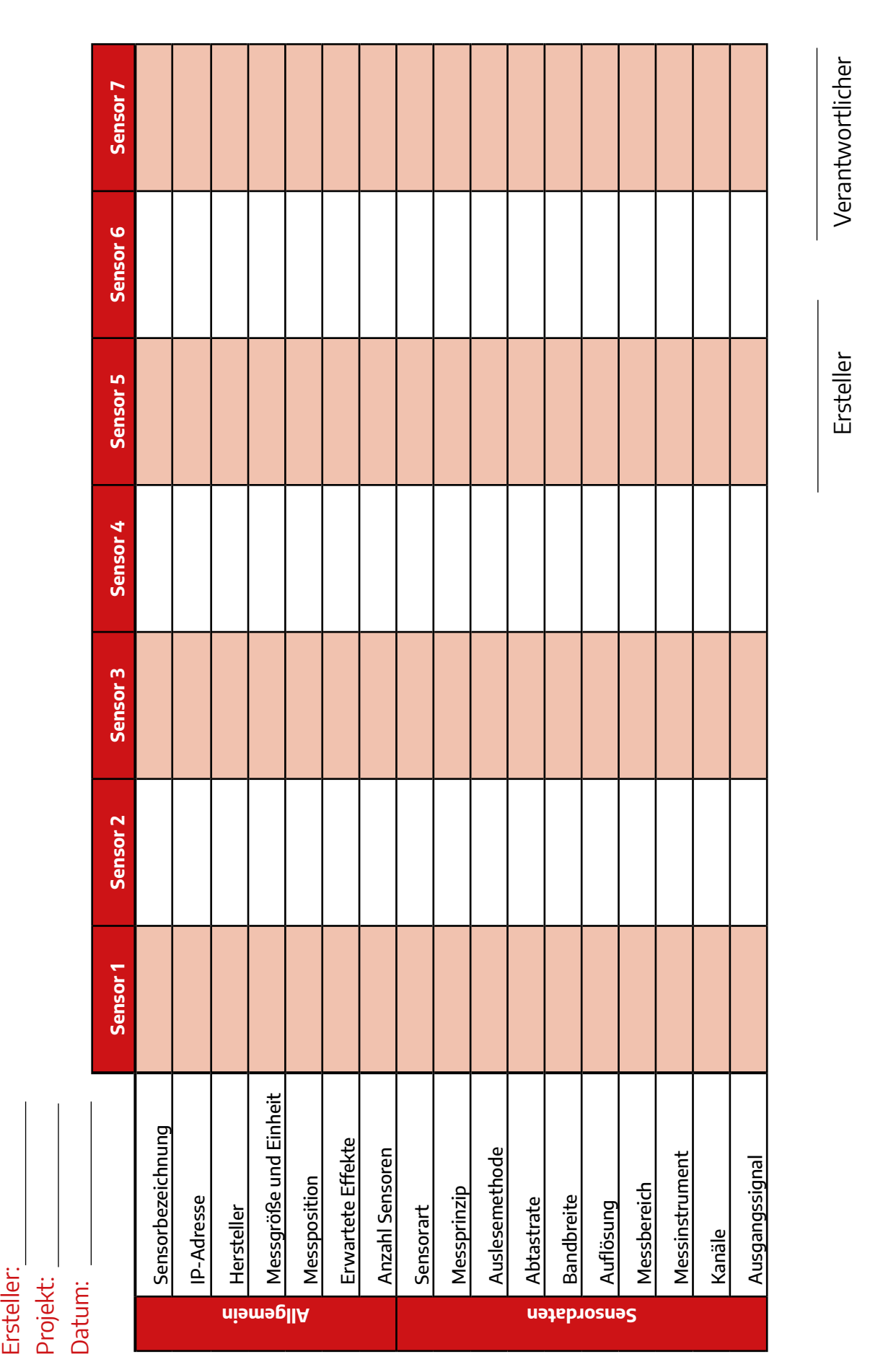

# Anhang

## **9.1 Abkürzungsverzeichnis**

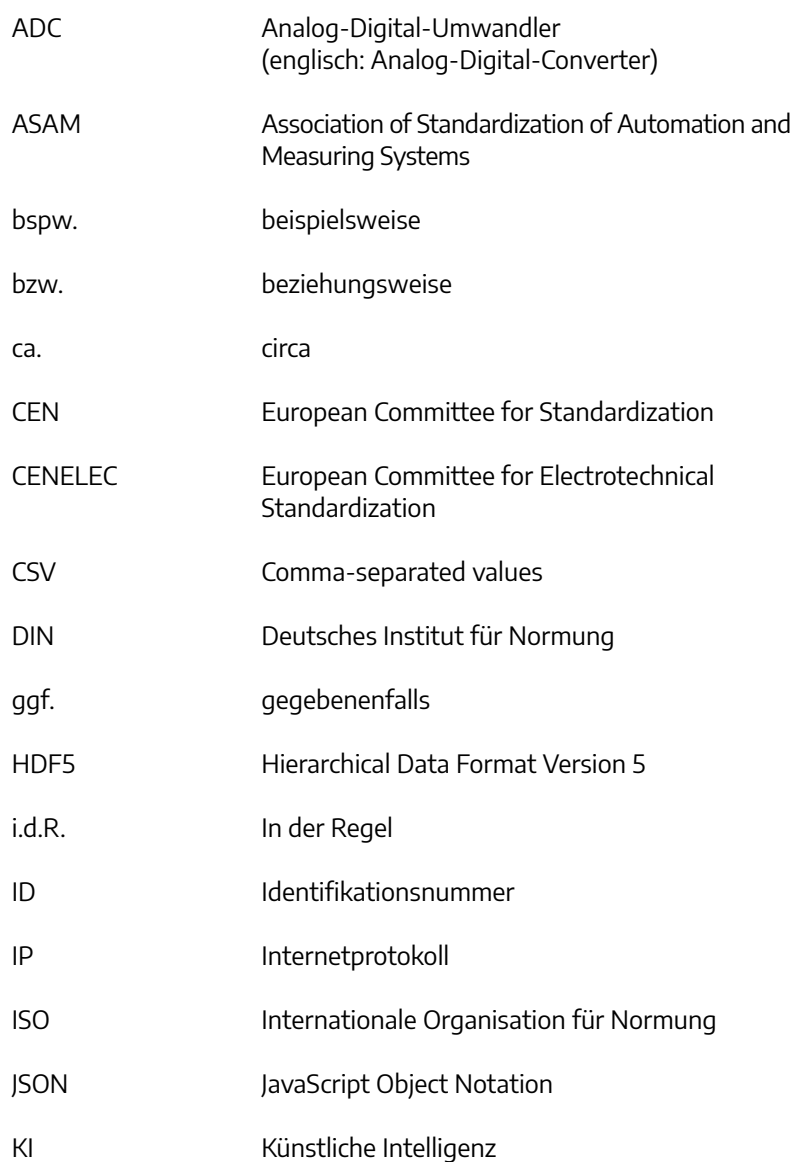

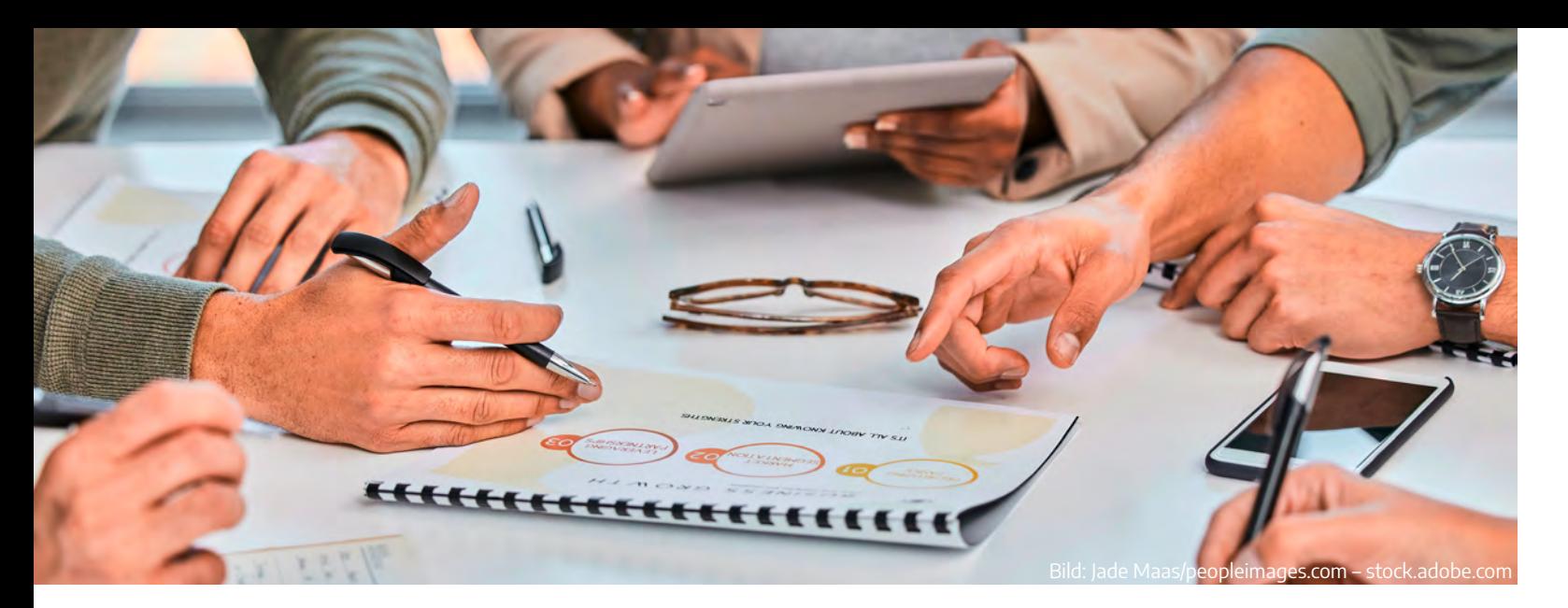

# <span id="page-17-0"></span>9. Abkürzungsverzeichnis, Glossar und Literaturverzeichnis

: Analysis)

Streaming

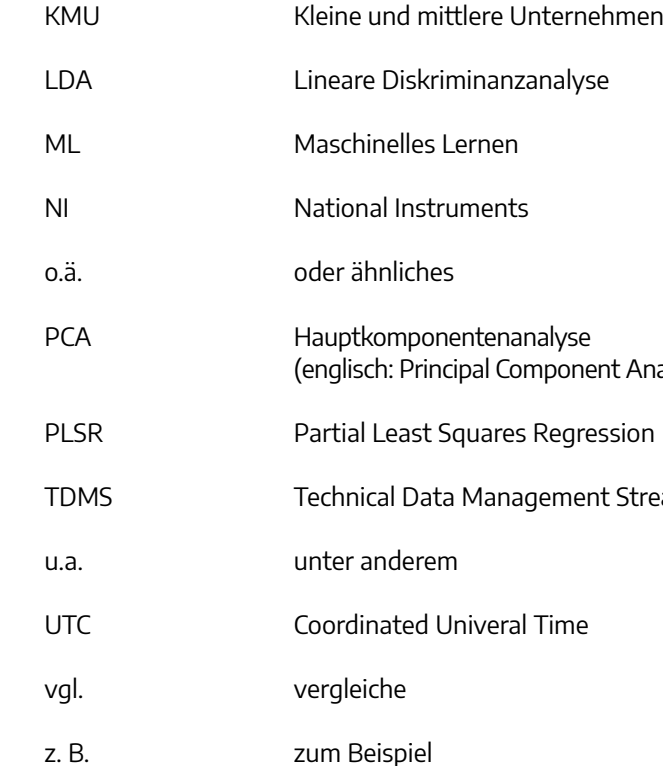

## **9.2 Glossar**

**Anomalie-Erkennung** Erkennung von Unregelmäßigkeiten. (Englisch: Novelty Detection).

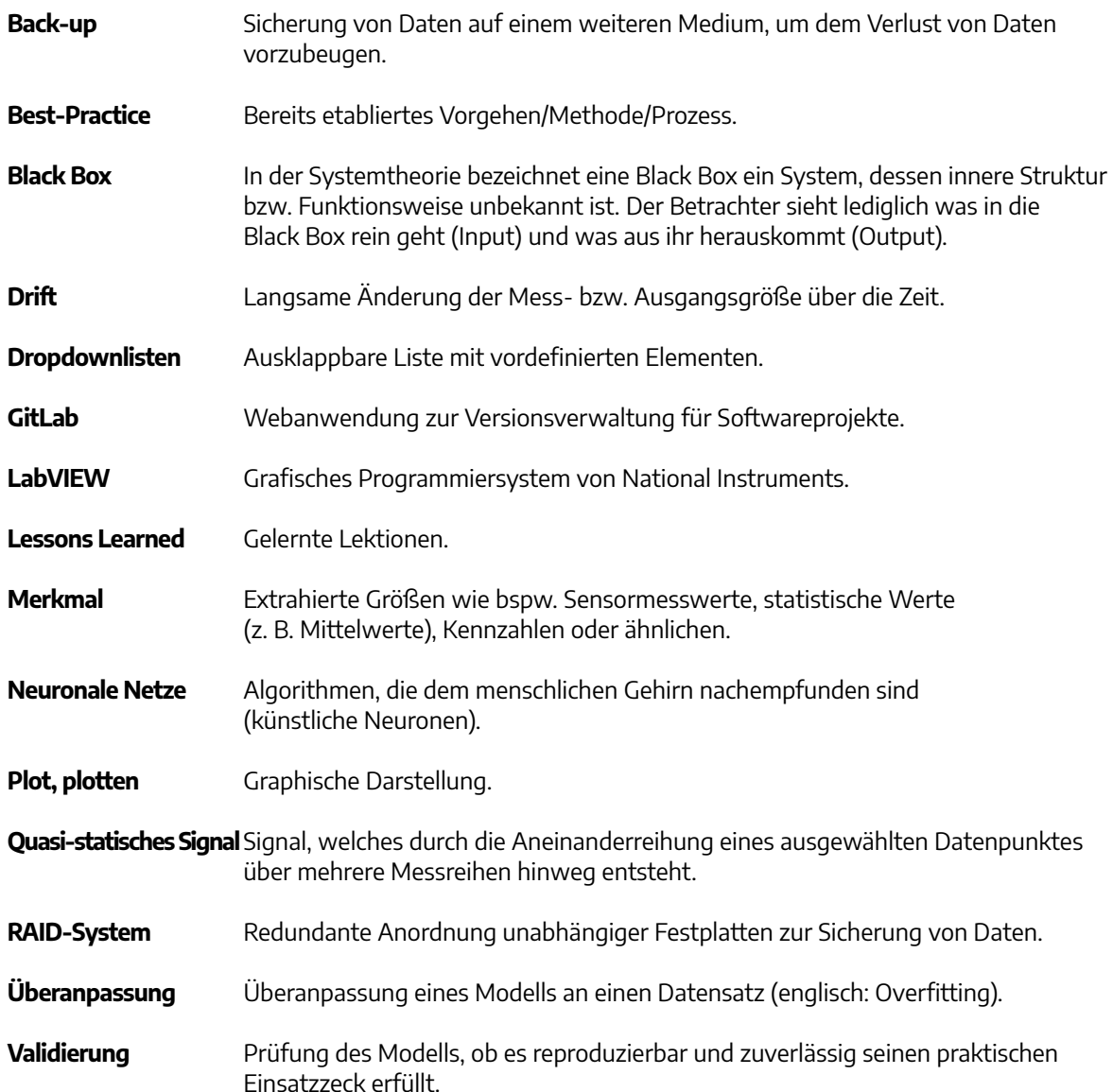

## **9.3 Literaturverzeichnis**

beiter mobilisieren. Vision, Kommunikation, Beteiligung, Qualifizierung, Berlin, Heidelberg: Springer Berlin

[Online], Verfügbar unter: <https://projekte-leicht-gemacht.de/blog/business-wissen/ishikawa-diagramm/>

- [1] C. Schnur, S. Klein, und A. Blum, "Checkliste Mess- und Datenplanung für das maschinelle Lernen in der Montage", Aug. 2022, doi: 10.5281/ZENODO.6943476.
- [2] K. Stolzenberg und K. Heberle, Change Management: Veränderungsprozesse erfolgreich gestalten Mitar-Heidelberg, 2021. doi: 10.1007/978-3-662-61895-0.
- [3] A. Windolph, "Das Ishikawa-Diagramm am Beispiel erklärt", Projekte leicht gemacht, 19. Februar 2015, (zugegriffen 26. Juli 2023).
- [4] BIPM u. a., JCGM 100: Evaluation of measurement data Guide to the expression of uncertainty in measurement, 2008, [Online], Verfügbar unter: [https://www.bipm.org/documents/20126/2071204/JCG-](https://www.bipm.org/documents/20126/2071204/JCGM_100_2008_E.pdf/cb0ef43f-baa5-11cf-3f85-4dcd86f77bd6)[M\\_100\\_2008\\_E.pdf/cb0ef43f-baa5-11cf-3f85-4dcd86f77bd6](https://www.bipm.org/documents/20126/2071204/JCGM_100_2008_E.pdf/cb0ef43f-baa5-11cf-3f85-4dcd86f77bd6) (zugegriffen 23. Oktober 2023).
- [5] Joint Committee for Guides in Metrology, Evaluation of Measurement Data Supplement 1 to the Guide to the Expression of Uncertainty in Measurement – Propagation of Distributions using a Monte Carlo [M\\_101\\_2008\\_E.pdf](https://www.bipm.org/utils/common/documents/jcgm/JCGM_101_2008_E.pdf) (zugegriffen 23. Oktober 2023).
- [6] Joint Committee for Guides in Metrology, Evaluation of Measurement Data Supplement 2 to the Guide to griffen 23. Oktober 2023).
- [7] S. Mieke, "Berechnung der Messunsicherheit nach GUM Kurzfassung in 20 min", April 2014, [Online], Ver[sche\\_modellierung/277\\_PTB\\_SEMINAR/VORTRAEGE/11\\_Mieke\\_-\\_Berechnung\\_der\\_Messunsicherheit\\_](https://www.ptb.de/cms/fileadmin/internet/fachabteilungen/abteilung_8/8.4_mathematische_modellierung/277_PTB_SEMINAR/VORTRAEGE/11_Mieke_-_Berechnung_der_Messunsicherheit_nach_GUM__Kurzfassung_in_20.pdf) [nach\\_GUM\\_\\_Kurzfassung\\_in\\_20.pdf](https://www.ptb.de/cms/fileadmin/internet/fachabteilungen/abteilung_8/8.4_mathematische_modellierung/277_PTB_SEMINAR/VORTRAEGE/11_Mieke_-_Berechnung_der_Messunsicherheit_nach_GUM__Kurzfassung_in_20.pdf) (zugegriffen 23. Oktober 2023).
- [8] S. Mieke, "Kurze Einführung in die Berechnung der Messunsicherheit nach GUM", [Online], Verfügbar ber 2023).
- [9] The HDF Group, "Hierarchical Data Format, version 5", The HDF Group ensuring long-term access and [hdfgroup.org/](https://www.hdfgroup.org/) (zugegriffen 23. Oktober 2023).
- [10] National Instruments, "Das NI-TDMS-Dateiformat", [Online], Verfügbar unter: [https://www.ni.com/de-de/](https://www.ni.com/de-de/support/documentation/supplemental/06/the-ni-tdms-file-format.html) [support/documentation/supplemental/06/the-ni-tdms-file-format.html](https://www.ni.com/de-de/support/documentation/supplemental/06/the-ni-tdms-file-format.html) (zugegriffen 23. Oktober 2023).
- [11] Y. Shafranovich, "Common Format and MIME Type for Comma-Separated Values (CSV) Files", RFC Editor, RFC4180, Okt. 2005, doi: 10.17487/rfc4180.
- [12] F. Pezoa, J. L. Reutter, F. Suarez, M. Ugarte, und D. Vrgoč, "Foundations of JSON schema", in Proceedings of ring Committee, 2016, S. 263–273.
- [13] N. Rabinov, "What's the Diff: 3-2-1 vs. 3-2-1-1-0 vs. 4-3-2", Backblaze Blog | Cloud Storage & Cloud Backup, [0-vs-4-3-2/](https://www.backblaze.com/blog/whats-the-diff-3-2-1-vs-3-2-1-1-0-vs-4-3-2/) (zugegriffen 23. Oktober 2023).

Method, ISO 2008, [Online], Verfügbar unter: [https://www.bipm.org/utils/common/documents/jcgm/JCG-](https://www.bipm.org/utils/common/documents/jcgm/JCGM_101_2008_E.pdf)

the Expression of Uncertainty in Measurement – Extension to Any Number of Output Quantities, ISO, 2011, [Online], Verfügbar unter: [https://www.bipm.org/documents/20126/2071204/JCGM\\_102\\_2011\\_E.pdf](https://www.bipm.org/documents/20126/2071204/JCGM_102_2011_E.pdf) (zuge-

fügbar unter: [https://www.ptb.de/cms/fileadmin/internet/fachabteilungen/abteilung\\_8/8.4\\_mathemati](https://www.ptb.de/cms/fileadmin/internet/fachabteilungen/abteilung_8/8.4_mathematische_modellierung/277_PTB_SEMINAR/VORTRAEGE/11_Mieke_-_Berechnung_der_Messunsicherheit_nach_GUM__Kurzfassung_in_20.pdf)-

unter: [https://docplayer.org/73036604-Kurze-einfuehrung-in-die-berechnung-der-messunsicherheit-nach](https://docplayer.org/73036604-Kurze-einfuehrung-in-die-berechnung-der-messunsicherheit-nach-gum-stephan-mieke-physikalisch-technische-bundesanstalt-institut-berlin-8.html) [-gum-stephan-mieke-physikalisch-technische-bundesanstalt-institut-berlin-8.html](https://docplayer.org/73036604-Kurze-einfuehrung-in-die-berechnung-der-messunsicherheit-nach-gum-stephan-mieke-physikalisch-technische-bundesanstalt-institut-berlin-8.html) (zugegriffen 23. Okto-

usability of HDF data and supporting users of HDF technologies, [Online], Verfügbar unter: [https://www.](https://www.hdfgroup.org/)

the 25th International Conference on World Wide Web, International World Wide Web Conferences Stee-

21. Juli 2021, [Online], Verfügbar unter: [https://www.backblaze.com/blog/whats-the-diff-3-2-1-vs-3-2-1-1-](https://www.backblaze.com/blog/whats-the-diff-3-2-1-vs-3-2-1-1-0-vs-4-3-2/)

39

- [14] Embedded data GmbH, "Schichtübergabe in der Produktion: Das (digitale) Schichtbuch und seine Entwicklung", [Online], Verfügbar unter: [https://blog.embedded-data.de/blog/entwicklung-digitales-schicht](https://blog.embedded-data.de/blog/entwicklung-digitales-schichtbuch)[buch](https://blog.embedded-data.de/blog/entwicklung-digitales-schichtbuch) (zugegriffen 23. Oktober 2023).
- [15] J. P. Rohweder, G. Kasten, D. Malzahn, A. Piro, und J. Schmid, "Informationsqualität Definitionen, Dimensionen und Begriffe", in Daten- und Informationsqualität, K. Hildebrand, M. Gebauer, H. Hinrichs, und M. Mielke, Hrsg., Wiesbaden: Vieweg+Teubner, 2011, S. 25–45. doi: 10.1007/978-3-8348-9953-8\_2.
- [16] L. Papula, Vektoranalysis, Wahrscheinlichkeitsrechnung, Mathematische Statistik, Fehler- und Ausgleichsrechnung, 7. überarbeitete und Erweiterte Auflage, Band 3, Wiesbaden: Springer Vieweg, 2016. doi: 10.1007/978-3-658-11924-9.
- [17] W. A. Hemmerich, "StatistikGuru: Ausreißer", Mai 2016, [Online], Verfügbar unter: [https://statistikguru.de/](https://statistikguru.de/lexikon/ausreisser.html) [lexikon/ausreisser.html](https://statistikguru.de/lexikon/ausreisser.html) (zugegriffen 23. Oktober 2023).
- [18] S. Matzka, Crashkurs KI im Unternehmen: alles, was Sie über Data Science wissen müssen, 1. Auflage. Freiburg München Stuttgart: Haufe Group, 2021.
- [19] "Principal Component Analysis einfach erklärt! | Data Basecamp", 9. Februar 2022, [Online], Verfügbar unter: <https://databasecamp.de/statistik/principal-component-analysis>(zugegriffen 23. Oktober 2023).
- [20] F. Maleki, N. Muthukrishnan, K. Ovens, C. Reinhold, und R. Forghani, "Machine Learning Algorithm Validation", Neuroimaging Clinics of North America, Bd. 30, Nr. 4, S. 433–445, Nov. 2020, doi: 10.1016/j. nic.2020.08.004.
- [21] M. Bastuck, T. Baur, und A. Schütze, "DAV<sub>3</sub>E a MATLAB toolbox for multivariate sensor data evaluation", J. Sens. Sens. Syst., Bd. 7, Nr. 2, S. 489–506, Sep. 2018, doi: 10.5194/jsss-7-489-2018.
- [22] S. Papp u. a., Handbuch Data Science: mit AI, Datenanalyse und Machine Learning Wert aus Daten generieren, 2. Auflage. München: Hanser, 2022.
- [23] "A Practitioner's Guide to Machine Learning", [Online], Verfügbar unter: [https://franziskahorn.de/mlbuch\\_](https://franziskahorn.de/mlbuch_auszug_all.html#_einleitung) [auszug\\_all.html#\\_einleitung](https://franziskahorn.de/mlbuch_auszug_all.html#_einleitung) (zugegriffen 23. Oktober 2023).

**Hinweis:**

Zur besseren Lesbarkeit wird das generische Maskulinum verwendet. Die verwendeten Personenbezeichnungen beziehen sich – sofern nicht anders kenntlich gemacht – auf alle Geschlechter.

#### **Hinweis:**

Die aufgeführte Literatur dient als Hilfestellung, um Lesern einen niederschwelligen Einstieg in die entsprechenden Themengebiete zu ermöglichen, d.h. Lesbarkeit und Zugänglichkeit hatten Priorität vor wissenschaftlichem Tiefgang.

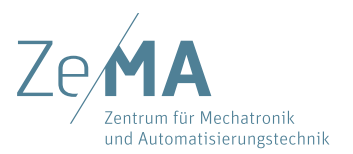

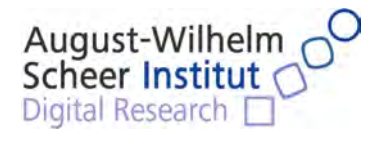

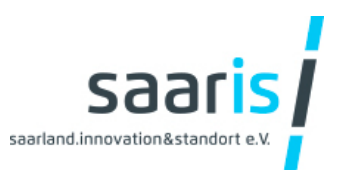

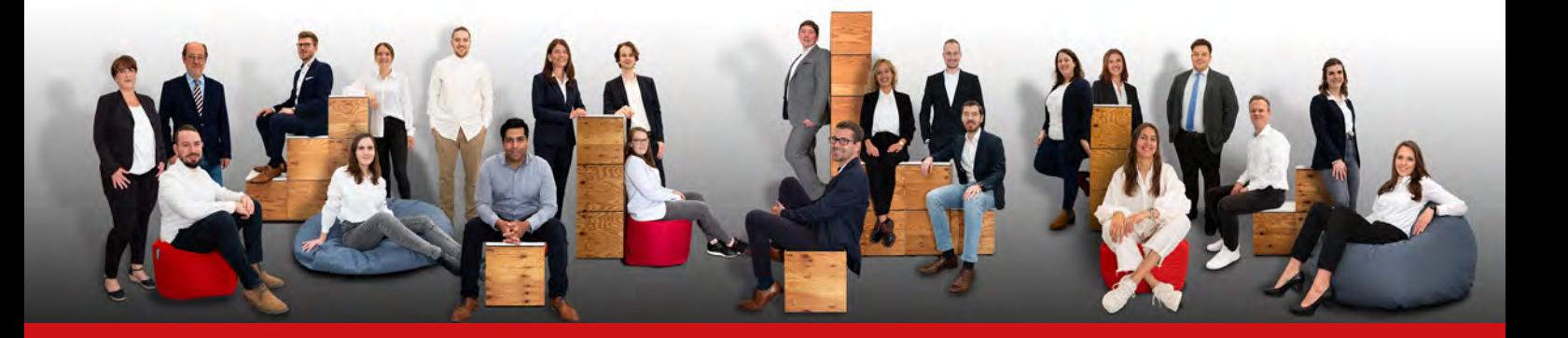

#### **Was ist Mittelstand-Digital?**

Das Mittelstand-Digital Netzwerk bietet mit den Mittelstand-Digital Zentren und der Initiative IT-Sicherheit in der Wirtschaft umfassende Unterstützung bei der Digitalisierung. Kleine und mittlere Unternehmen profitieren von konkreten Praxisbeispielen und passgenauen, anbieterneutralen Angeboten zur Qualifikation und IT-Sicherheit.

Das Bundesministerium für Wirtschaft und Klimaschutz ermöglicht die kostenfreie Nutzung der Angebote von Mittelstand-Digital.

Weitere Informationen finden Sie unter: **[www.mittelstand-digital.de](http://www.mittelstand-digital.de)**

#### **Impressum:**

**Herausgeber:**<br>Mittelstand-Digital Zentrum Saarbrücken Eschberger Weg 46, Gewerbepark, Gebäude 9 D – 66121 Saarbrücken

info@digitalzentrum-saarbruecken.de [www.digitalzentrum-saarbruecken.de](http://www.digitalzentrum-saarbruecken.de)

**Redaktion:** Christopher Schnur, Daniela Schmidt, Daniel Becker, Anne Blum, Prof. Dr. Andreas Schütze, Tizian Schneider

**Gestaltung und Produktion:** Isabelle Kirsch, Marius Becker, Verena Milde

**Bildnachweis:** Mittelstand-Digital Zentrum Saarbrücken, Adobe Stock

**Stand:** 

Version 1.0 (Januar 2024) doi: 10.5281/zenodo.10069539